<span id="page-0-0"></span>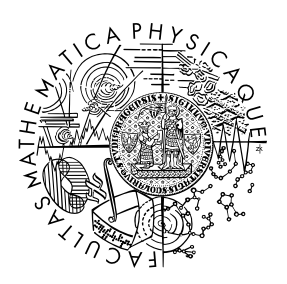

MATEMATICKO-FYZIKÁLNÍ FAKULTA Univerzita Karlova

## **BAKALÁŘSKÁ PRÁCE**

Michal Ciesla

## **Identifikace meteorických rojů**

Astronomický ústav AV ČR

Vedoucí bakalářské práce: RNDr. Pavel Koten, Ph.D. Studijní program: Fyzika Studijní obor: FP

Praha 2024

Prohlašuji, že jsem tuto bakalářskou práci vypracoval samostatně a výhradně s použitím citovaných pramenů, literatury a dalších odborných zdrojů. Tato práce nebyla využita k získání jiného nebo stejného titulu.

Beru na vědomí, že se na moji práci vztahují práva a povinnosti vyplývající ze zákona č. 121/2000 Sb., autorského zákona v platném znění, zejména skutečnost, že Univerzita Karlova má právo na uzavření licenční smlouvy o užití této práce jako školního díla podle §60 odst. 1 autorského zákona.

V . . . . . . . . . . . . . dne . . . . . . . . . . . . . . . . . . . . . . . . . . . . . . . . . . . . . . . . . . . . . . . .

Podpis autora

Děkuji vedoucímu bakalářské práce, RNDr. Pavlu Kotenovi, Ph.D., za účinnou metodickou a odbornou pomoc, vstřícnost a pozitivní přístup, díky kterým probíhalo zpracování bakalářské práce hladce a efektivně. Děkuji také za ochotné a bohaté představení praktických aspektů meteorické astronomie, které značně napomohlo v představě o reálných měřeních a přineslo s sebou také vlnu inspirace.

Název práce: Identifikace meteorických rojů

Autor: Michal Ciesla

Ústav: Astronomický ústav AV ČR

Vedoucí bakalářské práce: RNDr. Pavel Koten, Ph.D., Astronomický ústav AV ČR

Abstrakt: Z pozorování meteorů jsme analýzou trajektorie meteoru schopni určit dráhu meteoroidu. Na základě elementů této dráhy určujeme, do kterého meteorického roje meteor náleží. Za tímto účelem byly navrženy metody hromadně označované jako *D*-kritéria, které spočívají ve výpočtu míry orbitální odlišnosti a jejím následným porovnáním s jistou pevnou hraniční hodnotou. Kritéria  $D_{\text{SH}}, D_{\text{D}}, D_{\text{H}}$  a  $D_{\text{N}}$  popisujeme a diskutujeme jejich vlastnosti. Poznatky využíváme k tvorbě vlastního programového nástroje, který tato kritéria aplikuje na reálná data.

Klíčová slova: meteory, meteorické roje, dráhy meteoroidů, elementy dráhy, *D*-kritérium, míra orbitální odlišnosti

Title: Meteor Shower Identification

Author: Michal Ciesla

Institute: Astronomical Institute, Academy of Sciences of the Czech Republic

Supervisor: RNDr. Pavel Koten, Ph.D., Astronomical Institute, Academy of Sciences of the Czech Republic

Abstract: From observations of meteors, we are able to determine the orbit of the meteoroid. We then decide which meteor shower the observed meteor belongs to based on the orbital elements of this orbit. Several methods, collectively known as *D*-criteria, have been devised for this exact purpose. These are based on an orbital dissimilarity measure the value of which is then compared with some fixed cutoff value. We describe the  $D_{\text{SH}}$ ,  $D_{\text{D}}$ ,  $D_{\text{H}}$  and *D*<sub>N</sub> criteria and discuss their properties. These findings are used to create a software tool which applies these criteria to real-world data.

Keywords: meteors, meteor showers, meteoroid orbits, orbital elements, *D*-criterion, orbital dissimilarity measure

# **Obsah**

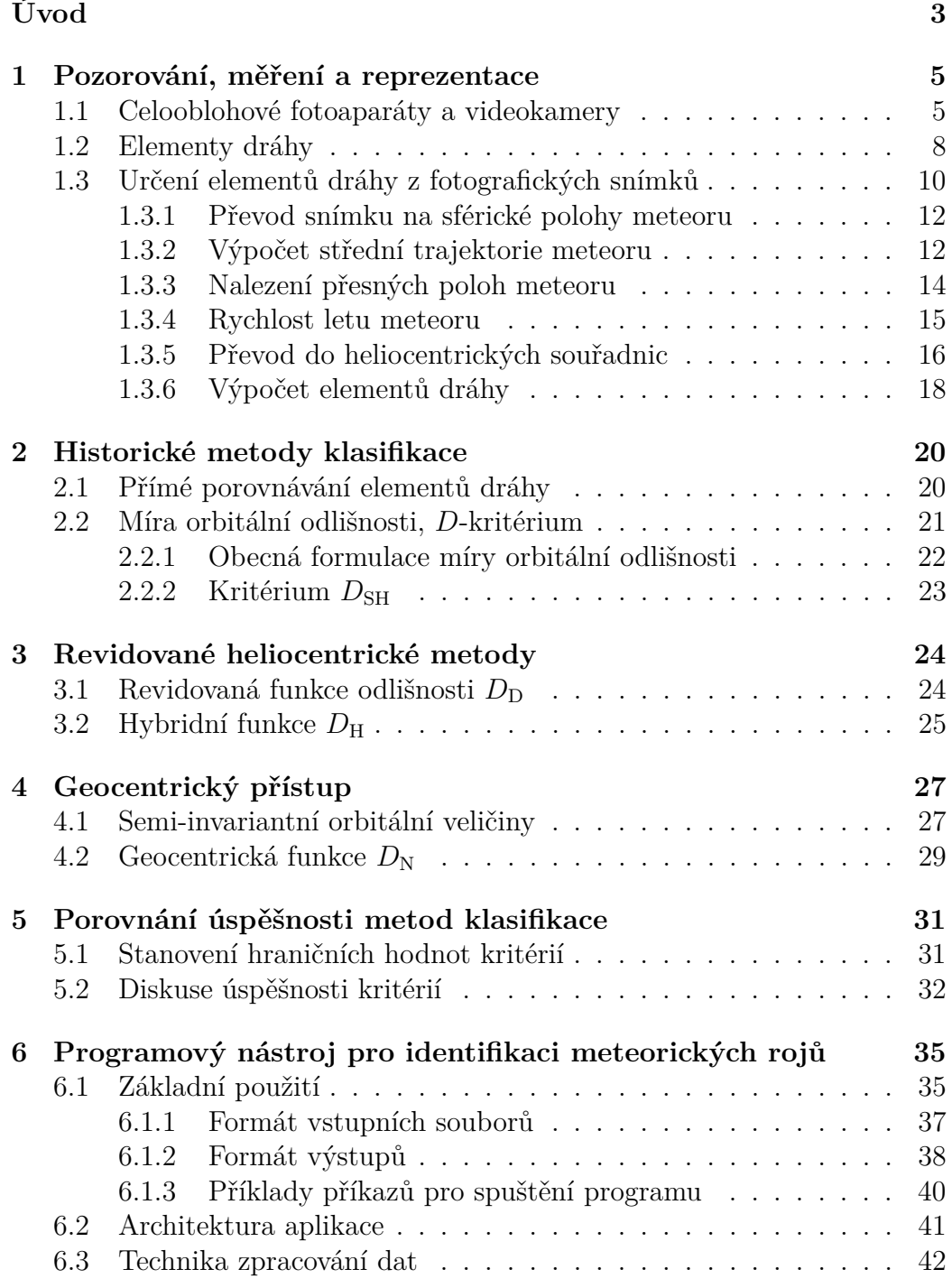

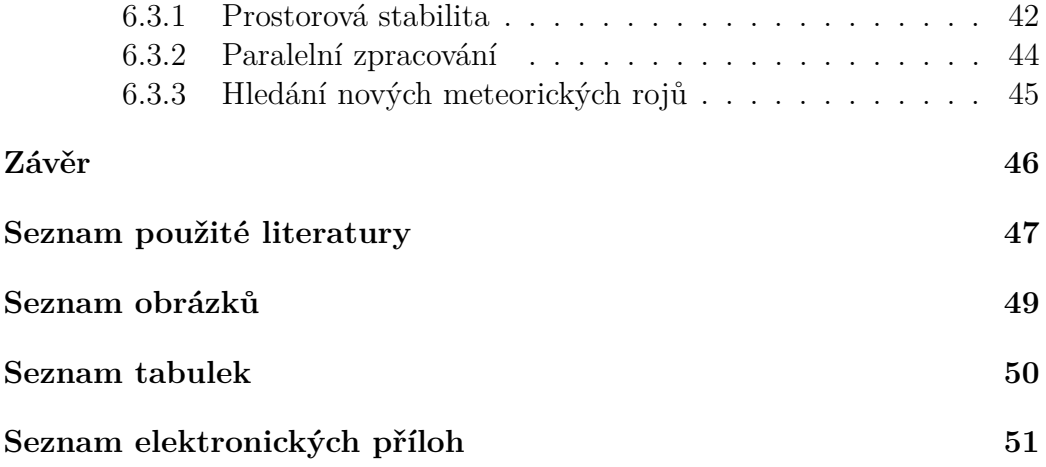

# <span id="page-6-0"></span>**Úvod**

*Meteory* jsou světelné jevy vznikající při průletu menších těles – *meteoro* $id\mathring{u}$  – atmosférou Země či jakéhokoliv jiného<sup>[1](#page-6-1)</sup> vesmírného tělesa [\[1\]](#page-50-1).<sup>[2](#page-6-2)</sup> Samotné meteory jsou velkolepým úkazem, z astronomického hlediska je však více než jednotlivé meteory zajímavá souvislost mezi nimi: Jelikož meteoroidy vznikají často jako úlomky z komet či planetek [\[1\]](#page-50-1)[\[2\]](#page-50-2), ukazuje se, že lze pozorované meteory často zařadit do "rodin" zvaných *meteorické roje*.

Meteory můžeme přiřadit buďto do nějakého roje, nebo do tzv. *sporadického pozadí*. Historicky se meteory pozorovaly hlavně okem, případně s pomocí dalekohledů, a do rojů se zařazovaly podle ročního období (nebo konkrétněji, měsíce) a směru, odkud se jevily přilétat [\[3\]](#page-50-3). Příchod a rozvoj obrazových záznamových médií, od prvních fotografických emulzí až po současné videozáznamy, však umožnil meteory zaznamenávat a detailně studovat jejich vlastnosti. Se zvyšováním dostupnosti fotografických zařízení, vývojem citlivějších záznamových médií a nástupem automatizace významně narostl počet pozorovacích stanic po celé Zemi a tím pádem ohromným způsobem se zvýšil počet spatřených a zaznamenaných meteorů.

Tento velký objem pozorovaných meteorů společně s potřebou zpřesňování měření a klasifikace pro další vývoj astronomie vedl ke snaze provádět zařazování jednotlivých meteorů do meteorických rojů (či do sporadického pozadí) dobře definovanými způsoby založenými hlavně na dráze meteoroidu [\[4\]](#page-50-4) v meziplanetárním prostoru – jelikož jsou meteoroidy často úlomky z jistého mateřského tělesa [\[1\]](#page-50-1)[\[2\]](#page-50-2), dá se předpokládat, že úlomky ze stejného tělesa budou mít podobné dráhy [\[4\]](#page-50-4).

Většina používaných metod zařazování meteorů staví na metodě Sou-thwortha a Hawkinse [\[4\]](#page-50-4), která je založená na výpočtu míry "orbitální odlišnosti" z elementů dráhy meteoroidů. Těmito metodami se budeme dále zabývat, nicméně je vhodné zmínit, že s nástupem informačních technologií a strojového učení ("machine-learning") se nepochybně objevily i metody založené právě na strojovém učení. Jelikož ale strojové učení funguje v principu do velké míry jako "černá skříňka," není prakticky příliš možné popisovat vlastnosti či fyzikální pozadí těchto metod.

<span id="page-6-1"></span>V této práci na úvod popíšeme, jak se pozorování meteorů provádí a jak

<sup>1</sup>Ačkoli je definice [\[1\]](#page-50-1) velmi obecná v tělese, kam meteoroid padá, budeme se zajímat pouze o meteory pozorované v atmosféře Země.

<span id="page-6-2"></span><sup>2</sup>*Meteorit* je posledním z matoucích termínů v meteorické astronomii, jedná se o pevný zbytek meteoroidu po průletu atmosférou, který dopadne na povrch Země nebo jiného vesmírného tělesa [\[1\]](#page-50-1). Ne všechny meteoroidy zanechávají meteority, některé se mohou v atmosféře úplně odpařit.

z těchto pozorování získáváme dráhy meteoroidů. V následujících kapitolách zavedeme pětici kritérií navržených a používaných pro zařazování meteorů do meteorických rojů a případně objevování nových meteorických rojů. Na základě Galliganových simulací a vlastních zkušeností následně porovnáme vlastnosti a úspěšnost jednotlivých kritérií.

Závěrečná kapitola bude věnována softwarovému nástroji vytvořenému jako praktická část této práce, jehož úkolem je aplikovat představená kritéria identifikace meteorických rojů na reálná data. Tato kapitola také poslouží jako přehledová dokumentace tohoto programu.

# <span id="page-8-0"></span>**1. Pozorování, měření a reprezentace**

K pozorování meteorů a jejich záznamu se v současnosti používají tři přístupy: fotografické snímky, videozáznamy a radarová měření.

Ve všech třech přístupech je cílem sledovat a zaznamenávat celou oblohu nebo alespoň její velkou část. Například u fotografického přístupu se používají celooblohové fotoaparáty vybavené rybím okem [\[6\]](#page-50-5) – čočkou nebo objektivem, který je schopný zobrazit celou oblohu na jeden snímek. Cenou za takto širokoúhlý snímek je velké zkreslení obrazu, to lze ale pro účely měření matematicky odstranit [\[6\]](#page-50-5).

Radarová měření využívají skutečnosti, že plyn ionizovaný průletem meteoroidu dobře odráží radiové vlny několika konkrétních vlnových délek [\[3\]](#page-50-3). Umožňují navíc pozorování meteorů přes den, což u vizuálních metod znemožňuje jasná denní obloha.

Postavíme-li soustavu radiového vysílače a několika přijímačů ve známých vzájemných vzdálenostech, můžeme z okamžiků, ve kterých jsme na jednotlivých přijímačích zachytili maximum signálu odraženého od ionizovaného plynu, určit trajektorii meteoru [\[3\]](#page-50-3). Rychlost letu meteoru můžeme zároveň určit z Dopplerova jevu, jehož vlivem dochází k difrakci radiových vln na pohybující se hraně, kterou je v našem případě čelní části meteoru: Difrakce je závislá na rychlosti této hrany [\[3\]](#page-50-3).

Cílem všech metod pozorování je určení polohy a rychlosti meteoroidu v atmosféře. Z těchto lze určit tvar a velikost oběžné dráhy meteoroidu, podle které se klasifikace do meteorických rojů provádí. Oběma těmto tématům se věnujeme v následujících sekcích.

### <span id="page-8-1"></span>**1.1 Celooblohové fotoaparáty a videokamery**

Fotografické snímky a videozáznamy jsou z hlediska pozorování velmi blízké: U videozáznamu prakticky pořizujeme sérii fotografií s pevnou snímkovací frekvencí. Tuto sérii můžeme přehrávat jako klasické video, nebo ji můžeme sloučit do jednoho snímku: Například tak, že pořídíme černobílý videozáznam a jas každého pixelu z jednotlivých snímků sečteme – snímky takzvaně *složíme*. Stacionární objekty, tj. primárně hvězdy, tímto téměř nebudou ovlivněny a na součtovém snímku zůstanou jako body, pohybující se meteor ale na tomto složeném snímku zanechá tečkovanou stopu, jak ukazuje

obrázek [1.1.](#page-10-0) Ze vzdálenosti teček ve stopě meteoru můžeme určit rychlost jeho letu.

Celooblohové fotoaparáty dosahují stejného efektu pomocí tzv. *sektoru*, což je malý kotouč s jedním nebo dvěma protilehlými výřezy, který rotuje v blízkosti ohniskové roviny fotoaparátu [\[6\]](#page-50-5) s pevnou úhlovou frekvencí. Tento sektor zapříčiní periodické zakrývání detektoru, díky kterému se opět pohybující se meteory zaznamenají jako tečkované čáry a stacionární hvězdy zůstanou pouze body. V současnosti se již ale přechází spíše k elektronicky spínané cloně, která dává stejné výsledy, není však narozdíl od rotujícího sektoru tolik náchylná na mechanické poruchy a opotřebení.

Detektorem ve fotoaparátu je dnes standardně CCD či CMOS čip, vrchol rozvoje fotografických pozorování byl však v době fotografických filmů. Filmy se pro svou nenáročnost na údržbu používaly ještě dlouho po přelomu tisíciletí.

Rozdíly mezi fotografií a videem se týkají převážně citlivosti, resp. expoziční dávky (množství světla dopadající na detektor po dobu expozice jednoho snímku). Při pořizování fotografie je detektor fotoaparátu i přes periodické zakrývání sektorem exponován po dobu několika desítek sekund, což je dostatečné pro zachycení hvězd. Velmi jasný meteor je pak na snímku zachycen i při svém relativně krátkém trvání. U videozáznamů však expozice celého snímku trvá jen zlomek vteřiny, za který je potřeba zachytit hvězdy i meteor.

Tato krátká expoziční doba se kompenzuje zařazením zesilovače obrazu před kameru. Tento zesilovač navíc dovoluje detekovat i velmi slabé meteory, které mají magnitudu srovnatelnou s hvězdami. Díky zesilovači si také můžeme dovolit používat dlouhoohniskové objektivy s menším zorným polem, které by bez zesilovače nesbíraly dostatek světla. Díky menšímu zornému poli můžeme při stejném rozlišení provádět měření s vyšší přesností.

Vysoká citlivost s sebou přináší i parazitní jevy, velmi aktuálním problémem pro celou oblast astronomických pozorování jsou družice. Videozáznamy v době těsně po západu a těsně před východem Slunce zachycují i světlo odražené od druživ, které se pak na složených snímcích jeví jako jasné rovné čáry (viz obrázek [1.1\(b\)\)](#page-10-1). Se současným trendem vypouštění konstelací družic (jako např. *Starlink*) mohou být ovlivněna i pozorování meteorů, pokud by se např. světelné stopy meteoru a družice na snímku protínaly. Automatizovaný software pro zpracování videozáznamů s tímto musí počítat; obvykle se pro odlišení využívá nízké úhlové rychlosti satelitů ve srovnání s meteory.

<span id="page-10-0"></span>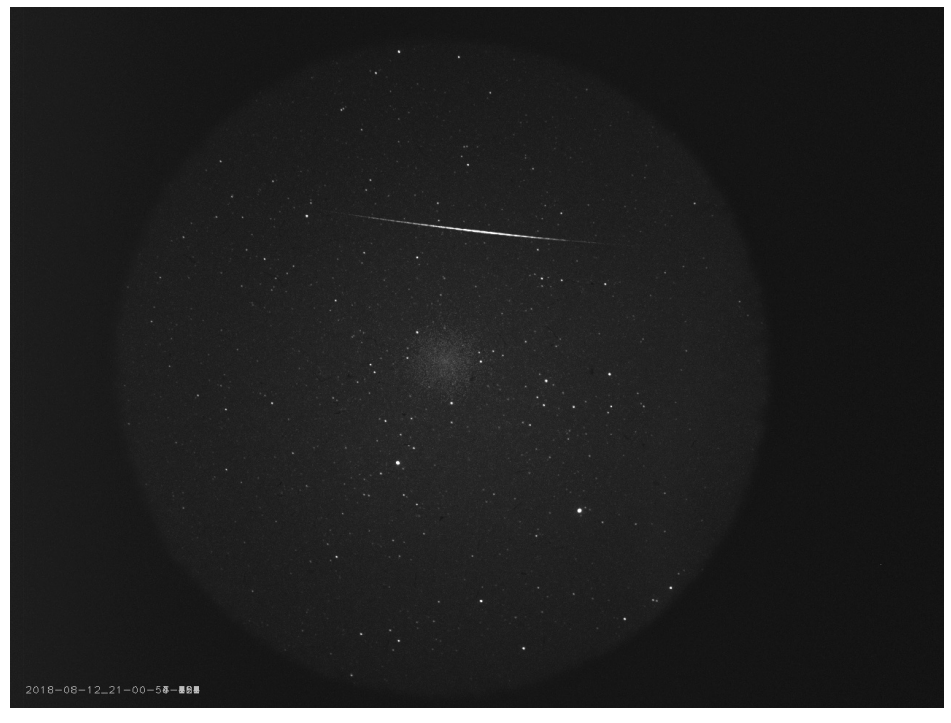

(a) složený snímek meteoru

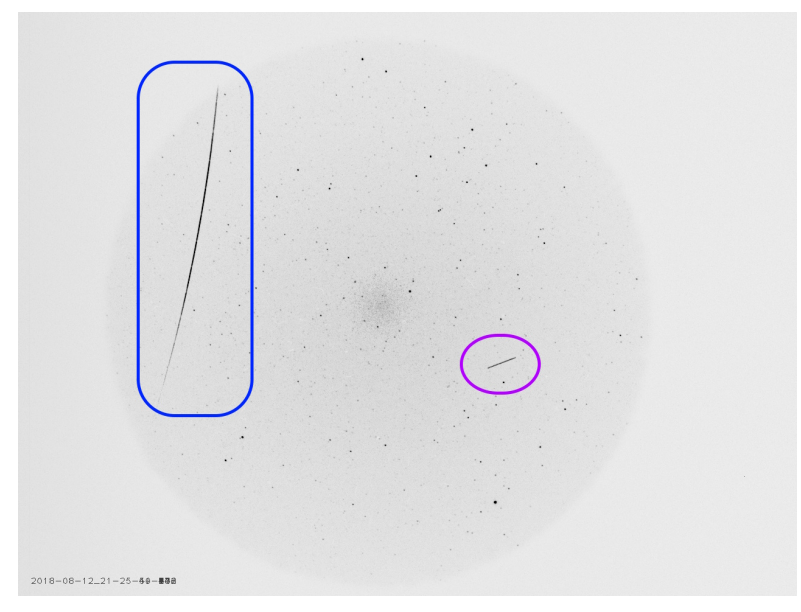

<span id="page-10-1"></span>(b) barevně invertovaný složený snímek zachycující meteor (modře) a satelit (fialově)

Obrázek 1.1: Složené snímky z videozáznamů pořízených 12. prosince 2018 (foto: Astronomický ústav AV ČR)

## <span id="page-11-0"></span>**1.2 Elementy dráhy**

Oběžné dráhy jsou dle prvního Keplerova zákona kuželosečky, které jsou nakloněné v prostoru. Ve většině případů se jedná o elipsu, výjimečně se ale můžeme setkat i s parabolickými drahami, kterými popisujeme dlouhoperiodické komety, či u mezihvězdných objektů, jako například u stále nedávného tělesa *'Oumuamua*, dokonce hyperboly. Jedním z ohniskových bodů kuželosečky je vždy těžiště (Sluneční) soustavy, pro určení dráhy tedy stačí 5 parametrů [\[7\]](#page-50-6).

Dva z parametrů popisují tvar kuželosečky; její velikost a excentricitu [\[7\]](#page-50-6). Toto vychází z parametrického zápisu obecné kuželosečky

<span id="page-11-1"></span>
$$
r(\theta) = \frac{p}{1 + e \cos \theta},\tag{1.1}
$$

kde *p* se označuje prostě jako *parametr* a ovlivňuje velikost kuželosečky a *e* je *excentricita*.

*Excentricita e* je kladný reálný parametr, pomocí kterého můžeme rozhodnout, o jakou kuželosečku se jedná. Spadá-li do intervalu *e* ∈ [0*,* 1), jedná se o elipsu (speciálně pro *e* = 0 kružnici), parabola má *e* = 1 a je-li *e >* 1, jedná se o hyperbolu.

Při pozorování meteorů vycházíme z předpokladu, že se meteoroid před setkáním s atmosférou Země pohyboval po uzavřené, eliptické dráze, u které excentricita udává, jak blízká kružnici tato dráha je (viz obrázek [1.2\)](#page-12-0). Může se ale stát, že při výpočtu elementů dráhy z pozorování získáme excentricitu, která elipse neodpovídá. To může být způsobeno prostou statistickou chybou, která je obzvláště významná pro velmi excentrické dráhy (např. již zmíněné dlouhoperiodické komety), nejsou však vyloučeny hyperbolické dráhy těles z mezihvězdného prostoru či těles Sluneční soustavy, které byly těsným průletem kolem některé z planet vymrštěny na tuto extrémní dráhu.

Dále budeme implicitně předpokládat eliptické dráhy.

Pro určení velikosti používáme buďto *délku velké poloosy a* nebo *vzdálenost perihélia q* (efektivně vzdálenost okraje elipsy od ohniska). Ty jsou narozdíl od parametru *p* z parametrického zápisu kuželosečky [\(1.1\)](#page-11-1) měřitelné [\[4\]](#page-50-4), s *p* se v praxi příliš nesetkáme. Jsou ale spojeny vztahy

$$
q = a(1 - e) = \frac{p}{1 + e}
$$

a pro *a* a *q* je tento vztah pro různé excentricity ilustrován na obrázku [1.2.](#page-12-0)

Zbylé tři parametry určují natočení elipsy v prostoru. Jedná se o obdobu Eulerových úhlů, jsou ovšem definované vůči Slunci a rovině ekliptiky. Tyto úhly jsou znázorněny v obrázku [1.3](#page-13-1) a slovně se jedná o

<span id="page-12-0"></span>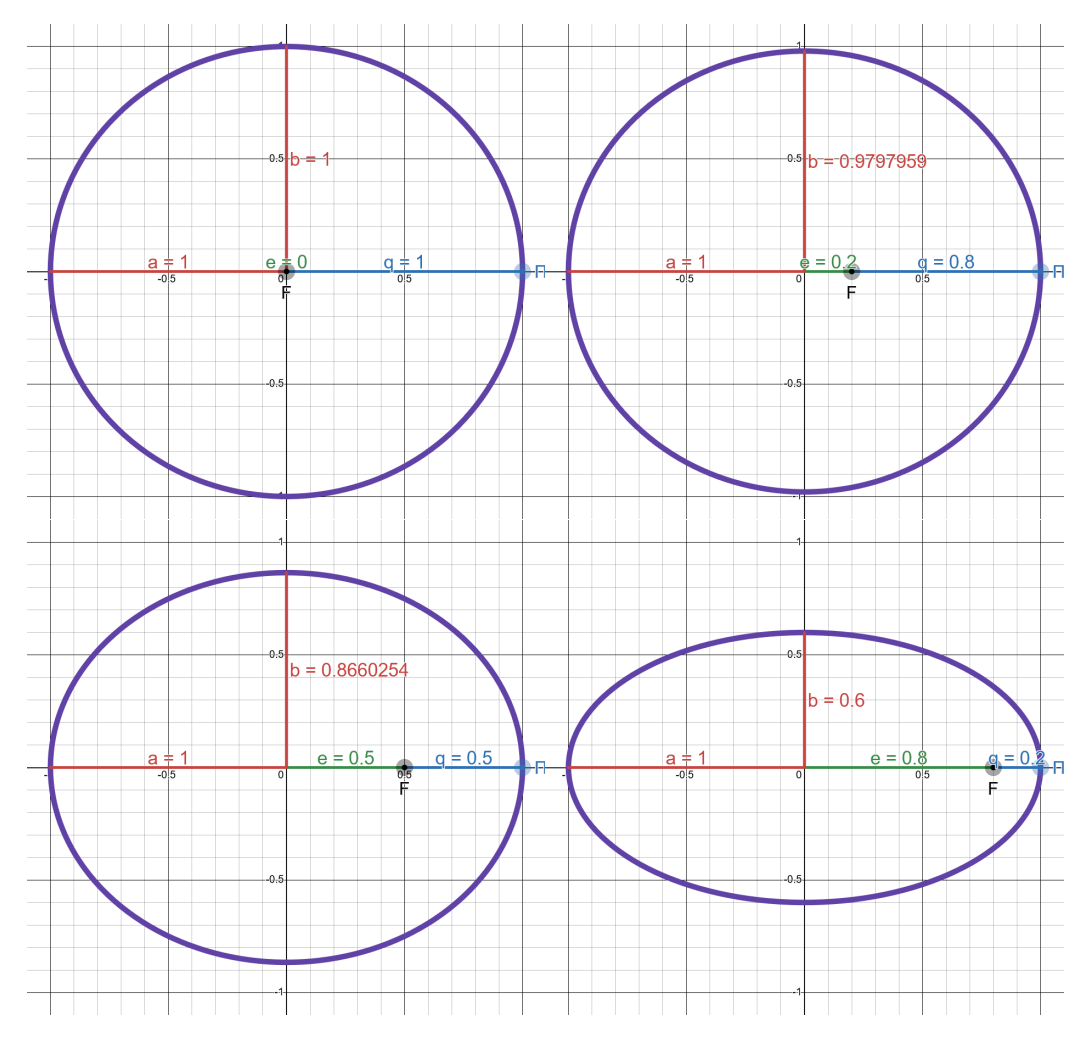

Obrázek 1.2: Vliv lineární excentricity *e* na tvar elipsy (zdroj: vlastní zpracování)

- *inklinaci* (neboli *sklon*) *i*, která udává úhel mezi rovinou ekliptiky a rovinou oběžné dráhy [\[7\]](#page-50-6),
- *délku vzestupného uzlu* Ω, která udává heliocentrickou ekliptikální délku bodu, ve kterém dráha protíná rovinu ekliptiky při průletu z jihu (tzv.  $vzestupný uzel, \Omega$ ) [\[7\]](#page-50-6), a
- *argument perihélia ω*, úhel, pod kterým se nachází perihélium, měřený od úsečky spojující Slunce a vzestupný uzel [\[7\]](#page-50-6).

Tyto úhly se aplikují jako rotace na rovinu ekliptiky s počátkem ve středu Slunce.

<span id="page-13-1"></span>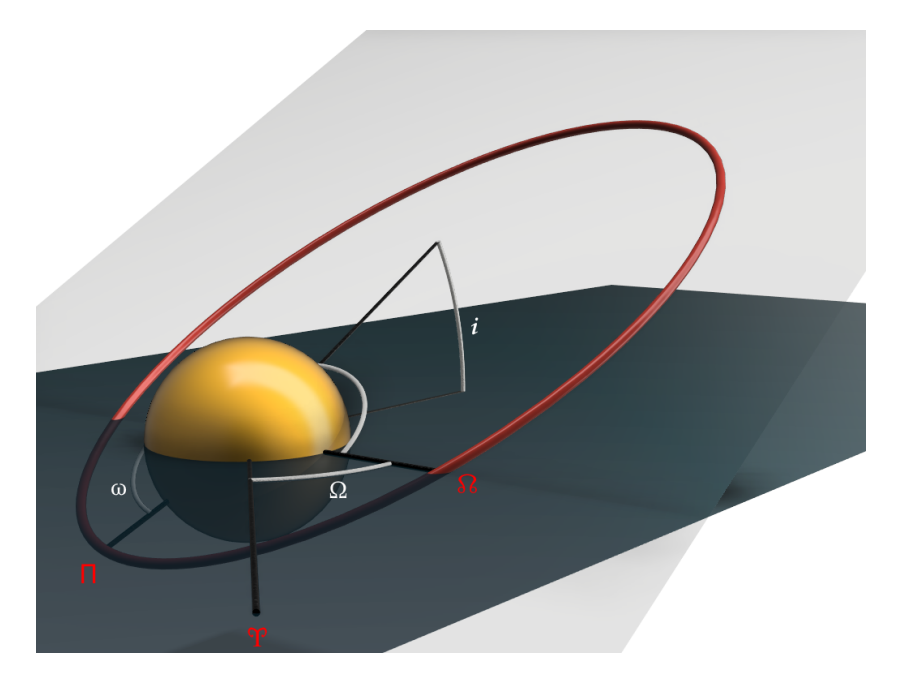

Obrázek 1.3: Ilustrace významu elementů dráhy *i*, Ω a *ω* (zdroj: vlastní zpracování, [\[7\]](#page-50-6))

Na takto definované dráze se ještě můžeme setkat se souřadnicí zvanou *pravá anomálie ν*. Ta již nespecifikuje dráhu, nýbrž polohu objektu na své dráze, a v metodách identifikace meteorických rojů se vyskytuje jen zřídka. Udává se jako úhel měřený od spojnice Slunce a perihélia ke spojnici Slunce a objektu [\[7\]](#page-50-6).

## <span id="page-13-0"></span>**1.3 Určení elementů dráhy z fotografických snímků**

Úkolem astrometrických měření meteorů je zjistit elementy dráhy meteoroidu před tím, než se setkal s atmosférou Země. Vše ale začíná na fotografii nebo videozáznamu průletu meteoru atmosférou.

Budeme popisovat techniku používanou pro fotografická pozorování, kde máme fotoaparát s rybím okem a sektorem, který s pevnou frekvencí (několikrát za vteřinu) zakrývá detektor, čímž zachytí časovou závislost pohybu meteoru, jak ukazuje obrázek [1.4.](#page-14-0) U videozáznamu by se lišil pouze převod souřadnic ze složeného snímku, výpočet elementů dráhy se fundamentálně neliší.

Mějme stanice **A** a **B** ležící na zeměpisné šířce  $\varphi_{\mathbf{A}}$  resp.  $\varphi_{\mathbf{B}}$  a zeměpisné

<span id="page-14-0"></span>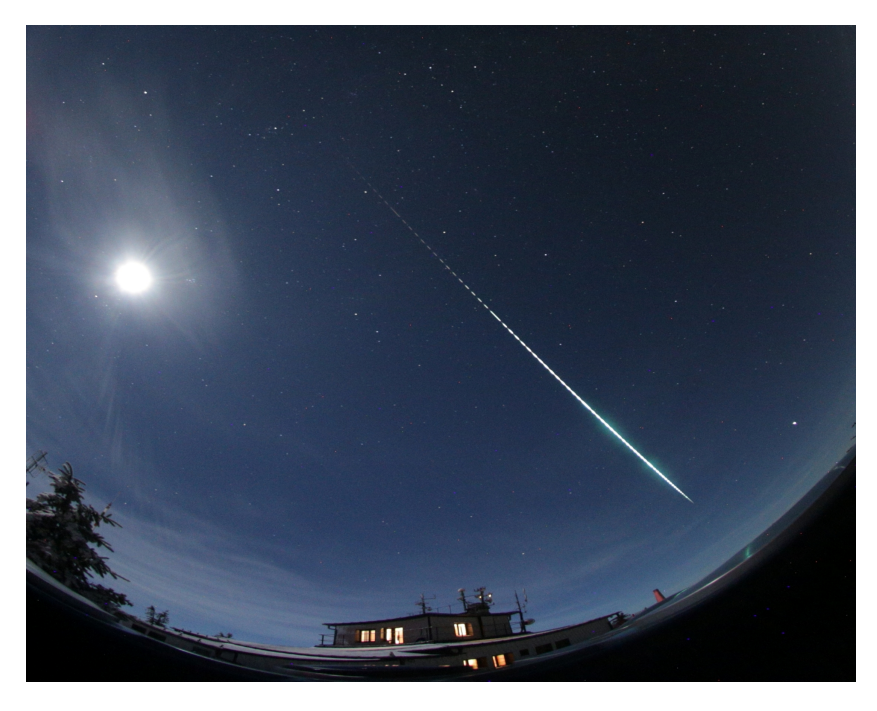

Obrázek 1.4: Výřez z celooblohového snímku bolidu z 13. ledna 2022 pořízeného automatickou digitální bolidovou kamerou Evropské bolidové sítě na stanici Lysá hora. Přerušování světelné stopy bolidu (16krát za sekundu) je způsobeno elektronickou clonou a umožňuje nám určit rychlost bolidu.[1](#page-0-0)

(foto: Astronomický ústav AV ČR)

délce  $\lambda_{\mathbf{A}}$  resp.  $\lambda_{\mathbf{B}}$ , kde je umístěn fotoaparát s rybím okem a sektorem tak, že zenit (kolmice k zemskému geoidu) leží uprostřed snímku, a přesné hodiny pro zaznamenání času měření. Fotoaparát v průběhu noci pořídí velké množství snímků a ke každému snímku umíme přiřadit přesný čas.

V ideálním případě by bylo postačující převést tečkované stopy meteoru na fotografickém snímku na posloupnost jednotkových vektorů. Ze známých poloh obou stanic bychom mohli triangulací zjistit i vzdálenost každého bodu, která by dále umožnila dopočítat rychlost pohybu meteoru potřebnou pro získání elementů dráhy. Měření vzdálených objektů v atmosféře je však zatíženo nezanedbatelnými a značně proměnnými chybami, jako je například lom světla v různých vrstvách atmosféry či chaotický lom světla ve větru [\[3\]](#page-50-3).

Vliv těchto chyb se odstraní nalezením střední trajektorie – úsečky, která má nejmenší vzdálenosti od jednotlivých měřených poloh meteoru [\[6\]](#page-50-5).

<sup>1</sup>*Bolid* je termín označující velmi jasné meteory, konkrétně meteory s absolutní vizuální magnitudou nižší než −4 [\[1\]](#page-50-1), tedy přibližně jasnější než Venuše.

#### <span id="page-15-0"></span>**1.3.1 Převod snímku na sférické polohy meteoru**

Prvním krokem při zachycení meteoru je získat z fotografie jeho polohu v obzorníkové soustavě. K tomu nejprve snímek zkalibrujeme.

Začneme zavedením kartézských souřadnic na snímku s počátkem ve středu fotografie, který by měl být polohou zenitu. Přepočet z kartézských souřadnic *x, y* na obzorníkové souřadnice *A, z* provedeme pomocí vzorců [\[6\]](#page-50-5)

<span id="page-15-2"></span>
$$
\tan A - A_0 = \frac{y - y_0}{x - x_0}
$$
  
 
$$
z = U + V \cdot r + S \cdot e^{D \cdot r}, \text{ kde}
$$
 (1.2)

$$
r^{2} = (x - x_{0})^{2} + (y - y_{0})^{2}.
$$
 (1.3)

Ve vzorcích [\(1.2\)](#page-15-2) jsou proměnné *A*0*, x*0*, y*0*, U, V, S* a *D* neznámé, jejich hodnoty získáme fitováním metodou nejmenších čtverců z poloh hvězd: Na snímku identifikujeme hvězdy, z katalogu zjistíme jejich polohy a pomocí geografické polohy a času měření přepočteme polohy hvězd do obzorníkových souřadnic *A*<sup>∗</sup>*<sup>i</sup> , z*<sup>∗</sup>*<sup>i</sup>* . Na snímku také odměříme kartézské souřadnice těchto hvězd  $x_{*i}$ ,  $y_{*i}$ . Páry souřadnic poté použijeme pro zjištění neznámých proměnných [\(1.2\)](#page-15-2) metodou nejmenších čtverců (detailně viz [\[6,](#page-50-5) s. 223–224]).

S kompletními převodními vztahy [\(1.2\)](#page-15-2) převedeme kartézské polohy *x<sup>i</sup> , y<sup>i</sup>* jednotlivých teček ve stopě meteoru na obzorníkové souřadnice *A<sup>i</sup> , z<sup>i</sup>* . Ty následně přepočteme do rovníkových souřadnic II. druhu; za použití místního hvězdného času měření *ϑ<sup>i</sup>* a geografické polohy stanice *φ***A***, λ***<sup>A</sup>** získáme deklinaci  $\delta_i$  a rektascenzi  $\alpha_i$  každé z teček [\[6\]](#page-50-5).

#### <span id="page-15-1"></span>**1.3.2 Výpočet střední trajektorie meteoru**

Z jednotlivých souřadnic $\delta_i$ ,  $\alpha_i$  zadefinujeme složky

$$
\xi_i = \cos \delta_i \cos \alpha_i \n\eta_i = \cos \delta_i \sin \alpha_i \n\zeta_i = \sin \delta_i
$$
\n(1.4)

jednotkových vektorů

$$
\vec{\rho}_i = \begin{pmatrix} \xi_i \\ \eta_i \\ \zeta_i \end{pmatrix},
$$

které ukazují z počátku (polohy stanice) do směru jednotlivých teček ve stopě meteoru. V ideálním případě by všechny vektory {*ρ⃗i*} ležely v rovině, při reálných měřeních se ale mírně odchylují od jisté střední roviny. Zavedeme tedy

(jednotkový) vektor  $\vec{n}_A$  jako normálový vektor definující tuto střední rovinu podmínkou, aby byl co nejvíce kolmý na $\vec{\rho}_i$ resp. přesněji jako jednotkový vektor *m⃗* takový, že suma

$$
\sum_i \left(\vec{m}\cdot\vec{\rho_i}\right)^2
$$

je minimální [\[6\]](#page-50-5) (suma by byla rovna nule, pokud by vektory  $\vec{\rho}_i$  ležely v rovině).

Pro tuto podmínku lze analyticky nalézt jednoznačné řešení, kterým je [\[6\]](#page-50-5)

$$
\vec{n}' = \begin{pmatrix} \left(\sum_{i} \xi_{i} \eta_{i}\right) \left(\sum_{i} \eta_{i} \zeta_{i}\right) - \left(\sum_{i} \eta_{i}^{2}\right) \left(\sum_{i} \xi_{i} \zeta_{i}\right) \\ \left(\sum_{i} \xi_{i} \eta_{i}\right) \left(\sum_{i} \xi_{i} \zeta_{i}\right) - \left(\sum_{i} \xi_{i}^{2}\right) \left(\sum_{i} \eta_{i} \zeta_{i}\right) \\ \left(\sum_{i} \xi_{i}^{2}\right) \left(\sum_{i} \eta_{i}^{2}\right) - \left(\sum_{i} \xi_{i} \eta_{i}\right)^{2} \end{pmatrix} . \tag{1.5}
$$

Normalizací pak získáme požadovaný jednotkový vektor

$$
\vec{n}_{\mathbf{A}} = \frac{\vec{n}'}{\|\vec{n}'\|}.
$$
\n(1.6)

K určení roviny potřebujeme kromě normálového vektoru také jeden bod, kterým je v našem případě pozorovací stanice. Její geografické souřadnice známe, potřebujeme ale přejít do souřadnic geocentrických, ve kterých budeme provádět dalších několik kroků.

Geocentrické souřadnice udávají vzorce [\[6\]](#page-50-5)

<span id="page-16-0"></span>
$$
X = (R_{\varphi} + h) \cos \varphi' \cos \vartheta
$$
  
\n
$$
Y = (R_{\varphi} + h) \cos \varphi' \sin \vartheta
$$
  
\n
$$
Z = (R_{\varphi} + h) \sin \varphi',
$$
\n(1.7)

kde *h* je nadmořská výška objektu, *ϑ* je místní hvězdný čas (ten má stejné měřítko jako zeměpisná délka [\[6\]](#page-50-5)), *R<sup>φ</sup>* je poloměr Země v kilometrech korigovaný na tvar geoidu v zeměpisné šířce *φ* daný vzorcem [\[6\]](#page-50-5)

$$
R_{\varphi} = \sqrt{40\,680\,669,86\frac{1 - 0,013\,343\,955\,4\sin^2\varphi}{1 - 0,006\,694\,385\,096\sin^2\varphi}}
$$
(1.8)

a *φ* ′ je geocentrická zeměpisná šířka [\[6\]](#page-50-5)

$$
\varphi' = \varphi - 0,192\,424\,086\,7^{\circ}\sin 2\varphi + 0,000\,323\,122^{\circ}\sin 4\varphi - 0,000\,000\,723\,5^{\circ}\sin 6\varphi.
$$
\n(1.9)

Provedeme-li skalární součin normálového vektoru  $\vec{n}_A$  s vektorem geocentrické polohy stanice  $\vec{a} = \begin{pmatrix} X \\ Y \\ Z \end{pmatrix}$ )︂ , získáme vzdálenost

$$
d_{\mathbf{A}} = \vec{n}_{\mathbf{A}} \cdot \vec{a} \tag{1.10}
$$

roviny od středu Země [\[6\]](#page-50-5) a rovinu pak můžeme zapsat rovnicí [\[6\]](#page-50-5)

<span id="page-17-1"></span>
$$
\vec{n}_{\mathbf{A}} \cdot \vec{\rho} = d_{\mathbf{A}}.\tag{1.11}
$$

Stejný postup zopakujeme pro stanici **B** s geocentrickým polohovým vektorem  $\vec{b}$ , kde na konci získáme druhou rovinu s rovnicí

<span id="page-17-2"></span>
$$
\vec{n}_{\mathbf{B}} \cdot \vec{\rho} = d_{\mathbf{B}}.\tag{1.12}
$$

Průsečnice těchto dvou rovin je přímka, po které uvažujeme, že se meteor skutečně pohyboval – jakási střední trajektorie, s jejíž pomocí odstraňujeme nepřesnosti pozorování. Tato přímka je navíc podle vzorců [\(1.7\)](#page-16-0) určená včetně vzdálenosti od středu Země, kterou jsme doposud neznali.

#### <span id="page-17-0"></span>**1.3.3 Nalezení přesných poloh meteoru**

Geocentrickou polohu jednotlivých teček ve stopě meteoru zjistíme s pomocí ještě třetí roviny, kterou zavedeme pro každou z teček: Pro jednu z pozorovacích stanic, uvažujme například stanici **A**, definujeme rovinu takovou, že obsahuje polopřímku tvořenou stanicí **A** s polohovým vektorem *a⃗* a směrovým vektorem  $\vec{\rho}_i$  a že je kolmá na rovinu definovanou normálovým vektorem  $\vec{n}_A$  (rovnicí [\(1.11\)](#page-17-1)). Tuto rovinu můžeme opět reprezentovat normálovým vektorem [\[6\]](#page-50-5)

$$
\vec{n}_i = \vec{\rho}_i \times \vec{n}_{\mathbf{A}} \tag{1.13}
$$

a vzdáleností

$$
d_i = \vec{n}_i \cdot \vec{a}.\tag{1.14}
$$

I tuto rovinu můžeme zapsat ve tvaru rovnice.

Protnutím třetí roviny s rovinami [\(1.11\)](#page-17-1) a [\(1.12\)](#page-17-2) nalezneme polohu tečky na střední trajektorii [\[6\]](#page-50-5):

$$
\vec{n}_{\mathbf{A}} \cdot \vec{\rho} = d_{\mathbf{A}} \tag{1.11}
$$

$$
\vec{n}_{\mathbf{B}} \cdot \vec{\rho} = d_{\mathbf{B}} \tag{1.12}
$$

$$
\vec{n}_i \cdot \vec{\rho} = d_i \tag{1.15}
$$

Vyřešením soustavy rovnic výše získáme jednoznačně určený vektor  $\vec{\rho}$ , který si pro účely dalších výpočtů přeznačíme na  $\vec{\rho} \equiv \vec{r}_i$ . Vektor  $\vec{r}_i$  již není jednotkovým vektorem, nýbrž udává geocentrickou polohu meteoru v bodě *i*-té tečky.

#### <span id="page-18-0"></span>**1.3.4 Rychlost letu meteoru**

Ke každé tečce ve stopě meteoru na snímku umíme určit také čas, ve který se na této poloze meteor nacházel: Známe totiž frekvenci, se kterou se sektor otáčí, a tím pádem časový interval mezi každými dvěma sousedními tečkami (převrácená hodnota frekvence). Pro účely výpočtu rychlosti potřebujeme znát pouze relativní čas $^2$  $^2$  jednotlivých teček vůči té první, tedy čas

$$
t_i = \frac{i-1}{f},\tag{1.16}
$$

kde  $f$ je frekvence otáčení sektoru (v případě [\[6\]](#page-50-5) je $f=\frac{1}{12,5}$  Hz, obrázek [1.4](#page-14-0) byl pořízen s  $f = 16$  Hz), a  $i \in \mathbb{N}$  je pořadové číslo tečky.

Stejně tak budeme chtít znát vzdálenost meteoru od první tečky v každém časovém bodě. Ke každému bodu již známe skutečnou polohu meteoru  $\vec{r}_i$ , zadefinujeme tedy vzdálenost

$$
l_i = \|\vec{r}_i - \vec{r}_1\|.\tag{1.17}
$$

Dalším krokem je nalézt funkci, s jejíž pomocí body (*t<sup>i</sup> , li*) vhodně proložíme. Metody, jak takovouto funkci zvolit, se liší [\[6\]](#page-50-5); v jednodušších metodách bychom zvolili interpolační funkci, kterou bychom proložili všechny body, a tu dále upravovali, aby byla dostatečně hladká [\[6\]](#page-50-5).

Od libovolné takovéto metody však vyžadujeme parametr *v*∞, který reprezentuje rychlost meteoroidu před vstupem do atmosféry [\[6\]](#page-50-5) – *vstupní rychlost*. Tato hodnota je pro výpočet tvaru dráhy velmi důležitá, existují proto i přesné modely pro nalezení *v*<sup>∞</sup> a dalších parametrů dráhy meteoru [\[6\]](#page-50-5)[\[8\]](#page-50-7), ty jsou ale značně nad rámec této práce.

Výsledkem, který z libovolné metody potřebujeme, je závislost  $l = l(t)$ a v ní vystupující hodnota vstupní rychlosti *v*∞. Derivací *l*(*t*) podle času získáváme závislost rychlosti meteoru na čase

$$
v(t) = \frac{\mathrm{d}}{\mathrm{d}t}l(t),
$$

ze které potřebujeme určit průměrnou rychlost *v*, čas nabytí průměrné rychlosti  $t_a$  a čas  $t_\infty$ , ve kterém  $v(t=t_\infty) = v_\infty$ . Průměrnou rychlost  $\overline{v}$  nalezneme integrací.

Časové údaje *t<sup>a</sup>* a *t*<sup>∞</sup> potřebujeme pro určení souřadnic, ve kterých se okamžitá rychlost rovná průměrné, resp. vstupní, rychlosti. V případě interpolačních metod určíme inverzí závislosti *l* = *l*(*t*) vzdálenost, která pak v

<span id="page-18-1"></span><sup>2</sup>Jelikož známe i místní hvězdný čas počátku expozice, mohli bychom případně určit také absolutní čas pro každou tečku.

kombinaci s průsečnicí rovin [\(1.11\)](#page-17-1) a [\(1.12\)](#page-17-2) dá polohové vektory  $\vec{r}$  a  $\vec{r}_R$  odpovídající průměrné, resp. vstupní, rychlosti. U pokročilých modelů je poloha  $\vec{r}_R$  součástí výstupu modelu [\[8\]](#page-50-7) a polohu  $\vec{r}$  lze nalézt obdobným způsobem jako u interpolace.

Vektor (resp. směr, jednotkový vektor)  $\vec{r}_R$  se nazývá *radiant* a udává bod na nebeské sféře, ze kterého se meteor jevil přilétnout [\[6\]](#page-50-5)[\[9\]](#page-50-8). Tento bod je přibližně stejný pro všechny meteory z jednoho meteorického roje [\[9\]](#page-50-8).

Radiant používáme také jako směr opačný k vektorům rychlosti,  $\vec{v}$  =  $-\overline{v}$   $\frac{\vec{r}_R}{\|\vec{r}_R\|}$  $\frac{\vec{r}_R}{\|\vec{r}_R\|}$  a analogicky  $\vec{v}_{\infty}$  [\[6\]](#page-50-5).

Od vstupní rychlosti $v_{\infty}$ musíme dále odečíst rotaci Země. V bodě $\vec{\bar{r}}$ je rychlost rotace Země [\[6\]](#page-50-5)

$$
v_E = 2\pi \frac{(\overline{R} + \overline{h})\cos\overline{\varphi}'}{86\,164,09} \qquad \text{v km/s.} \tag{1.18}
$$

Vektor průměrné rychlosti  $\vec{v}$  opravíme o rychlost rotace vzorcem [\[6\]](#page-50-5)

$$
\vec{v}_c = \vec{v} - v_E \begin{pmatrix} \cos \alpha_E \\ \sin \alpha_E \\ 0 \end{pmatrix}, \qquad (1.19)
$$

kde *α<sup>E</sup>* je rektascenze východního ascendentu (bodu, kde nebeský rovník protíná ekliptiku). Tímto vektorem dále opravíme vektor vstupní rychlosti  $|6|$ 

$$
\vec{v}_{\infty c} = \vec{\bar{v}}_c + \vec{v}_{\infty} - \vec{\bar{v}} \tag{1.20}
$$

a konečně získáme geocentrickou vstupní rychlost meteoroidu [\[6\]](#page-50-5)

$$
v_G = \sqrt{\left\|\vec{v}_{\infty c}\right\|^2 - \frac{797201}{\overline{R} - \overline{h}}}
$$
 v km/s. (1.21)

#### <span id="page-19-0"></span>**1.3.5 Převod do heliocentrických souřadnic**

V závěru budeme pro výpočet elementů dráhy potřebovat heliocentrické hodnoty vstupní rychlosti a souřadnice radiantu. Ještě před tím se ale musíme vrátit do obzorníkových souřadnic a provést opravu zenitové vzdálenosti radiantu o rotaci Země.

Vyjdeme z vektoru  $\vec{v}_c$ , který pomocí vzorců [\(1.7\)](#page-16-0) převedeme na rektascenzi *α<sup>c</sup>* a deklinace *δc*. Z těch spočteme zenitovou vzdálenost [\[6\]](#page-50-5)

$$
\cos z_c = \sin \delta_c \sin \overline{\varphi}' + \cos \delta_c \cos \overline{\varphi}' \cos (\overline{\vartheta} - \alpha_c) \tag{1.22}
$$

a azimut

$$
\sin A_c = \frac{\cos \delta_c \sin (\overline{\vartheta} - \alpha_c)}{\sin z_c},
$$
\n(1.23)

kde *ϑ* je místní hvězdný čas v okamžiku nabytí průměrné rychlosti meteoru.

Pro azimut je toto již konečný tvar [\[6\]](#page-50-5), můžeme tedy přeznačit  $A_G \equiv$ *Ac*. Zenitovou vzdálenost ještě naposledy upravíme, aby byla vztažena ke geocentrickému zenitu, do tvaru [\[6\]](#page-50-5)

$$
z_G = z_c + 2\arctan\left[ (v_{\infty c} - v_G) \tan \frac{z_c/2}{v_{\infty c} - v_F} \right].
$$
 (1.24)

K publikaci dat bývá ještě dobrým zvykem převést tyto souřadnice na rektascenzi *α<sup>G</sup>* a deklinaci *δ<sup>G</sup>* vztažené ke standardní epoše.

Prvním krokem v převodu do heliocentrických souřadnic je převod do geocentrických ekliptikálních souřadnic – ekliptikální délky *λ* a šířky *β*. Převod mezi geocentrickými a heliocentrickými souřadnicemi nám poskytne dvojice ekvivalentních vyjádření heliocentrického vektoru rychlosti meteoru [\[6\]](#page-50-5):

$$
\vec{v}_H = v_H \begin{pmatrix} \cos b \cos l \\ \cos b \sin l \\ \sin b \end{pmatrix} = -v_G \begin{pmatrix} \cos \beta \cos \lambda \\ \cos \beta \sin \lambda \\ \sin \beta \end{pmatrix} + v_{\text{apex}} \begin{pmatrix} \cos \lambda_{\text{apex}} \\ \sin \lambda_{\text{apex}} \\ 0 \end{pmatrix}
$$
(1.25)

Hodnoty *b* a *l* jsou heliocentrická ekliptikální šířka a délka, které hledáme. Vystupuje zde také ale ještě oběh Země kolem Slunce v podobě ekliptikální délky apexu (směru pohybu [\[7\]](#page-50-6)) Země *λ*apex a rychlosti oběhu Země kolem Slunce *v*apex. Ta získáme ze vzorců [\[6\]](#page-50-5)

$$
\lambda_{\text{apex}} = \lambda_{\text{O}} - \frac{\pi}{2} - \frac{\frac{\text{d}r}{\text{d}t}}{r \frac{\text{d}\lambda_{\text{O}}}{\text{d}t}},\tag{1.26}
$$

a

$$
v_{\text{apex}} = \sqrt{\left(\frac{\text{d}r}{\text{d}t}\right)^2 + \left(r\frac{\text{d}\lambda_{\text{O}}}{\text{d}t}\right)^2}.
$$
 (1.27)

Hodnoty  $\lambda_{\mathbf{Q}}$  a *r* lze najít v knize "The Astronomical Almanac" a [\[6\]](#page-50-5) naznačuje, že derivace stačí brát jako podíl rozdílů hodnot v "The Astronomical Almanac."

Je také nutné hlídat si jednotky, jelikož *v<sup>G</sup>* jsme spočetli v km/s, ale hodnota  $\frac{dr}{dt}$  bude spíše v jednotkách AU/sluneční den. Převod mezi nimi je  $[6]^{3}$  $[6]^{3}$  $[6]^{3}$  $[6]^{3}$ 

#### 1 km/s = 1 731*,*456 829 AU/sluneční den.

<span id="page-20-0"></span> $3[6]$  $3[6]$  používá definici astronomické jednotky z roku 1976. Od té doby byla definice změněna, ponecháváme zde však starou definici, jelikož je možné, že se její hodnota projevuje i v některých konstantách dříve v textu a v práci s Gaussovou gravitační konstantou dále v textu.

a dále uvažujeme rychlosti v AU/sluneční den.

### <span id="page-21-0"></span>**1.3.6 Výpočet elementů dráhy**

Z heliocentrické polohy a rychlosti meteoroidu již můžeme vypočíst elementy dráhy popsané v sekci [1.2.](#page-11-0)

Velikost elipsy udává délka velké poloosy *a*, kterou získáme vzorcem [\[6\]](#page-50-5)

$$
a = \frac{k^2 r}{2k^2 - r v_H^2}.\tag{1.28}
$$

Zde  $k = 0.017\,202\,098\,95\,\mathrm{AU}^{\frac{3}{2}}$  je Gaussova gravitační konstanta [\[6\]](#page-50-5) v jednotkách sluneční den–hmotnost Slunce–astronomická jednotka.

Vzestupný uzel  $\Omega$  a sestupný uzel  $\mathfrak V$  jsou body, ve kterých dráha meteoroidu protíná rovinu ekliptiky, tedy rovinu oběhu Země [\[7\]](#page-50-6). V okamžiku pozorování se tedy délka jednoho z uzlů až na zanedbatelnou odchylku sho-duje s ekliptikální délkou Slunce λ<sub>ω</sub> [\[6\]](#page-50-5). Pokud meteoroid přilétá z jihu, je jeho  $b < 0$  a prolétá v okamžiku pozorování bodem  $\Omega$ . V takovém případě je délka vzestupného uzlu Ω o 180◦ otočena od Slunce [\[6\]](#page-50-5). V opačném případě je  $\Omega$  shodná s  $\lambda_{\Omega}$  [\[6\]](#page-50-5), tedy souhrnně

$$
\Omega = \begin{cases} \lambda_{\mathcal{O}} - \pi & b < 0 \\ \lambda_{\mathcal{O}} & b > 0. \end{cases} \tag{1.29}
$$

Inklinaci *i* získáme vyřešením soustavy rovnic [\[6\]](#page-50-5)

<span id="page-21-1"></span>
$$
\sqrt{p}\cos i = \frac{rv_{Hx}\sin\lambda_{\text{O}} - rv_{Hy}\cos\lambda_{\text{O}}}{k}
$$

$$
\sqrt{p}\sin i = -\frac{rv_{Hz}\sin\lambda_{\text{O}}}{k\sin\Omega}.
$$
(1.30)

Pod odmocninou zde také vystupuje *p* z parametrického zápisu kuželosečky  $(1.1).$  $(1.1).$ 

Excentricitu *e* společně s pravou anomálií *ν* v okamžiku pozorování získáme ze soustavy rovnic [\[6\]](#page-50-5)

$$
e \sin \nu = -\sqrt{p} \frac{v_{Hx} \cos \lambda_{\text{O}} - v_{Hy} \sin \lambda_{\text{O}}}{k}
$$
  
\n
$$
e \cos \nu = \frac{p}{r} - 1,
$$
\n(1.31)

kde *p* jsme získali ze soustavy rovnic [\(1.30\)](#page-21-1) výše společně s inklinací.

Nakonec argument perihélia *ω*, který také závisí na tom, zda meteoroid pozorujeme v bodě  $\Omega$  nebo  $\mathfrak V$ . Podle heliocentrické ekliptikální délky je tedy [\[6\]](#page-50-5)

$$
\omega = \begin{cases}\n-\nu & b < 0 \\
\pi - \nu & b > 0.\n\end{cases}
$$
\n(1.32)

Všechny elementy dráhy jsou vztaženy k začátku nebo polovině roku (dle volby při převodu do heliocentrických souřadnic dříve). Opět platí, že před publikací by měly být elementy dráhy vztaženy ke standardní epoše, k čemuž "The Astronomical Almanac" publikuje vzorce a číselné parametry [\[6\]](#page-50-5).

## <span id="page-23-0"></span>**2. Historické metody klasifikace**

Nejjednodušší a také historicky používanou metodou klasifikace meteorických rojů bylo pouhé porovnání polohy radiantu (bodu na nebeské sféře, odkud meteory jednoho roje zjevně přilétají [\[9\]](#page-50-8)) a geocentrické rychlosti [\[3\]](#page-50-3). Z této metody také vychází způsob pojmenování meteorických rojů: Roje dostávají jméno podle souhvězdí či hvězdy, které je na nebi nejblíže radiantu [\[4\]](#page-50-4). Setkáváme se tak s názvy jako *Perseidy*, *Jižní δ Aquaridy* nebo *Severní Tauridy*.

Bylo ale rozhodnuto, že pro prvotní klasifikaci meteorických rojů budou používány elementy dráhy, které lépe vystihují původ meteoroidů a nemění se v čase tak rychle jako polohy radiantů [\[3\]](#page-50-3).

Všechna následující kritéria pracují na jednoduchém principu: Vezmeme elementy dráhy dvou meteoroidů a pomocí daného kritéria ověříme, zda patří do stejného roje či nikoliv. Máme-li meteoroidů více, po dvojicích ověřujeme kritérium a sestavujeme tak třídy ekvivalence meteoroidů – kandidáty na meteorické roje. Obdobně, máme-li je k dispozici, můžeme využít střední elementy dráhy známých meteorických rojů a nově pozorovaný meteor zkusit přiřadit do některého z nich.

Pokud třída ekvivalence má dostatek prvků (více než 2 meteoroidy [\[3\]](#page-50-3)), jedná se pravděpodobně o meteorický roj. Podle četnosti se meteorické roje dále dělí na hlavní a vedlejší. Pokud však meteoroid tvoří třídu ekvivalence jen sám se sebou nebo jen s několika málo dalšími meteoroidy, zařazujeme je do *sporadického pozadí*, tedy meteoroidů, které se oddělily samostatně, jsou již staré a byly příliš perturbovány pohybem planet [\[4\]](#page-50-4), nebo nepocházejí ze Sluneční soustavy.

## <span id="page-23-1"></span>**2.1 Přímé porovnávání elementů dráhy**

Nilsson nebyl prvním, kdo přišel s úspěšným kritériem přiřazování meteorů do meteorických rojů, ale v [\[3\]](#page-50-3) publikoval jednoduše uchopitelné a efektivní kritérium: Zda se jednotlivé elementy dráhy dvou meteoroidů liší o méně než jisté stanovené hodnoty.

Kritérium zavedené Nilssonem bere pro dva meteoroidy elementy dráhy  $a_i, e_i, i_i$  a  $\nu_i$  a říká, že tyto dva meteoroidy spadají do stejného roje, pakliže splňují všechny následující podmínky [\[3\]](#page-50-3):

<span id="page-24-1"></span>
$$
\left|\frac{1}{a_1} - \frac{1}{a_2}\right| \le 0,15,\tag{2.1}
$$

$$
|e_1 - e_2| \leq 0.07, \tag{2.2}
$$

$$
|i_1 - i_2| \leq 7^{\circ}, \tag{2.3}
$$

$$
|\nu_1 - \nu_2| \leq 7^{\circ}.
$$
 (2.4)

Poslední podmínka je ještě doplněna o případ, kdy je excentricita alespoň jednoho meteoroidu malá: *e <* 0*,*3 [\[3\]](#page-50-3). Mění se pak na [\[3\]](#page-50-3)

$$
|\nu_1 - \nu_2| \le 7^\circ + 100(0, 3^\circ - e). \tag{2.4*}
$$

Nilsson ale dodává, že v praxi se toto upřesnění neuplatní, jelikož nebyly známy žádné meteorické roje s *e <* 0*,*4 [\[3\]](#page-50-3).

Dále by se žádné dva meteoroidy z daného meteorického roje neměly lišit o více než dvojnásobek limitu [\[3\]](#page-50-3).

### <span id="page-24-0"></span>**2.2 Míra orbitální odlišnosti,** *D***-kritérium**

Southworth a Hawkins navrhli koncept číselné míry orbitální odlišnosti dvou meteoroidů: Zavedli funkci *D*(*A, B*), jejíž hodnota je mírou odlišnosti oběžných drah meteoroidů *A* a *B*, a obdobně funkci *D*(*M, N*), která má stejný matematický předpis, ale porovnává dráhu meteoroidu *N* se střední dráhou známého roje *M* [\[4\]](#page-50-4). S jejich pomocí předložili tři možné metody klasifikace:

- 1. Funkci *D*(*A, B*) aplikujeme na všechny dvojice meteoroidů a ověřujeme, zda je její hodnota menší než jistá hraniční hodnota  $D_{\text{max}}$  [\[4\]](#page-50-4). Tvoříme tak třídy ekvivalence (podobně jako v Nilssonově metodě) a roj identifikujeme jako třídu ekvivalence s dostatečně velkým počtem prvků.
- 2. Samostatný meteoroid *N* dosazujeme do funkce *D*(*M, N*) se všemi známými roji *M* a příslušnost do daného meteorického roje ověřujeme podmínkou, zda je číselná hodnota menší než jistá hraniční hodnota  $D_{\text{max}}$ (která může být obecně různá od té používané při srovnávání dvou meteoroidů). Alternativně, meteorický roj definujeme jako všechny meteoroidy *N* takové, že hodnota *D*(*M, N*) je menší než hraniční hodnota  $D_{\text{max}}$  [\[4\]](#page-50-4).

3. Definujeme vícedimenzionální metrický prostor, ve kterém je každý meteoroid definovaný jedním bodem na základě jeho elementů dráhy a vzdálenost mezi body je dána funkcí *D*(*A, B*) [\[4\]](#page-50-4). Meteorické roje pak můžeme identifikovat klastrovacími algoritmy (hledání oblastí metrického prostoru s vysokou hustotou bodů).[1](#page-25-1)

V praxi se setkáváme převážně s druhou metodou, jelikož jsou v současnosti dráhy meteorických rojů již dobře proměřeny a u nových pozorování se primárně snažíme přiřadit meteor do existujícího roje (či jej vyloučit a zařadit do sporadického pozadí). První metoda je ovšem stále žádoucí, jelikož umožňuje identifikovat nové meteorické roje.

#### <span id="page-25-0"></span>**2.2.1 Obecná formulace míry orbitální odlišnosti**

Funkce *D*(*A, B*) je zavedena velmi obecně jako [\[4\]](#page-50-4)

$$
D(A, B) = \sqrt{\sum_{j=1}^{k} c_j^2 \left[ \varrho_j(A) - \varrho_j(B) \right]^2}.
$$
 (2.5)

Jedná se o sumu rozdílů jistých číselných vlastností orbitů *ϱ<sup>j</sup>* vážených funkcemi *c<sup>j</sup>* . Southworth a Hawkins pracují s *k* = 5 vlastnostmi, aby zahrnuli pět stabilních elementů dráhy (všechny kromě pravé anomálie *ν*), tento přístup je ale sporný, jelikož (minimálně u meteoroidů) tyto elementy dráhy nejsou všechny nezávislé – konkrétně existuje závislost mezi Ω a *ω* [\[10\]](#page-50-9).

Počet těchto vlastností je ale volitelný, a dokonce samotné *ϱ<sup>j</sup>* a *c<sup>j</sup>* Southworth a Hawkins stanovují pouze jako jimi použitý příklad a doporučují je vylepšovat. Vlastnostmi *ϱ<sup>j</sup>* mohou býti samotné elementy dráhy *q/a, e, i,* Ω*, ω* nebo jejich funkce a obdobně *c<sup>j</sup>* mohou býti konstantami či také funkcemi elementů dráhy. Váhy *c<sup>j</sup>* by však měly být nepřímo úměrné očekávané standardní odchylce příslušné *ϱ<sup>j</sup>* [\[4\]](#page-50-4).

Přirozeně, od volby jednotlivých hodnot se budou odvíjet také hranice *D*max.

Vysoká flexibilita této míry orbitální odlišnosti vedla k jejímu rozšíření a většina metod klasifikace popisovaných dále v této práci z ní vychází, liší se pouze v některých *ϱ<sup>j</sup>* a *c<sup>j</sup>* a v hranicích.

<span id="page-25-1"></span><sup>1</sup>V době publikace [\[4\]](#page-50-4) (rok 1963) nebyl k dispozici dostatečný počet pozorování, aby metody klastrování byly efektivní [\[4\]](#page-50-4). Jedná se ale o poutavou myšlenku a jednoduše představitelný mechanismus klasifikace.

#### <span id="page-26-0"></span>2.2.2 Kritérium  $D_{\text{SH}}$

Míra odlišnosti, kterou pro svá měření používali Southworth a Hawkins, používá excentricity *e*, vzdálenosti perihélia[2](#page-26-1) *q* a délky tětiv mezi rovinami oběžných drah a mezi argumenty perihélia.

Tato míra má tvar [\[4\]](#page-50-4)[\[10\]](#page-50-9)

<span id="page-26-3"></span>
$$
D_{\text{SH}}^{2}(A, B) = (q_{B} - q_{A})^{2}
$$
  
+  $(e_{B} - e_{A})^{2}$   
+  $\left(2 \sin \frac{I_{AB}}{2}\right)^{2}$   
+  $\left(\frac{e_{A} + e_{B}}{2}\right)^{2} \left(2 \sin \frac{\Pi_{AB}}{2}\right)^{2}$ , (2.6)

kde *IAB* je úhel mezi orbitálními rovinami definovanými inklinací a délkou vzestupného uzlu a Π*AB* je rozdíl argumentů perihélia měřených od průsečnice rovin. Tětiva úhlu mezi rovinami se vypočte [\[4\]](#page-50-4)

<span id="page-26-4"></span>
$$
\left(2\sin\frac{I_{AB}}{2}\right)^2 = \left(2\sin\frac{i_B - i_A}{2}\right)^2 + \sin i_A \sin i_B \left(2\sin\frac{\Omega_B - \Omega_A}{2}\right)^2 \tag{2.7}
$$

a tětiva rozdílu argumentů perihélia [\[4\]](#page-50-4)

<span id="page-26-2"></span>
$$
\Pi_{AB} = \omega_B - \omega_A + 2\arcsin\left(\frac{\cos\frac{i_A + i_B}{2}\sin\frac{\Omega_B - \Omega_A}{2}}{\cos\frac{I_{AB}}{2}}\right). \tag{2.8}
$$

Jsou-li inklinace *i<sup>A</sup>* a *i<sup>B</sup>* malé, můžeme poslední výraz zjednodušit na [\[4\]](#page-50-4)

$$
\Pi_{AB} = (\Omega_B + \omega_B) - (\Omega_A + \omega_A). \tag{2.8*}
$$

.

Ohledně vážení jednotlivých členů míry odlišnosti si můžeme všimnout, že poslední člen [\(2.6\)](#page-26-3) je vážen průměrnou excentricitou. To zde reprezentuje skutečnost, že pro elipsy s nízkou excentricitou je argument perihélia špatně měřitelný [\[2\]](#page-50-2) a pro kruhové oběžné dráhy úplně ztrácí smysl. U oběžných drah s nižší excentricitou se tedy snižuje váha rozdílu argumentů perihélia.

Použitím této míry na členy známých meteorických rojů Southworth a Hawkins ukázali, že vhodnou hraniční hodnotou je pro střední dráhu i pro dvojice meteorů *D*max = 0*,*2 [\[4\]](#page-50-4). Je ale doporučeno používat spíše hranice [\[5\]](#page-50-10)

$$
D_{\rm SH} \le \begin{cases} 0.09 & i < 10^{\circ} \\ 0.12 & 10^{\circ} \le i < 90^{\circ} \end{cases}
$$

Pro retrográdní oběžné dráhy toto kritérium nefunguje [\[5\]](#page-50-10), tato skutečnost je vysvětlena v kapitole [5.](#page-34-0)

<span id="page-26-1"></span><sup>2</sup>Narozdíl od délky velké poloosy je vzdálenost perihélia přímo měřitelná a nabývá menších hodnot [\[4\]](#page-50-4), tedy má menší nejistoty a nepřeváží ostatní elementy dráhy.

# <span id="page-27-0"></span>**3. Revidované heliocentrické metody**

## <span id="page-27-1"></span>**3.1 Revidovaná funkce odlišnosti**  $D<sub>D</sub>$

Drummond při své práci na přiřazování meteorických rojů ke kometám [\[2\]](#page-50-2) vytvořil nové *D*-kritérium. Komety jsou jedním z hlavních zdrojů meteorických rojů; jejich úlomky mají podobné dráhy a při střetu se Zemí se objevují ve stejné roční doby ze stejných míst na obloze. Jelikož oběžné dráhy komet jsou dobře změřeny, je možné využít *D*-kritérium také k přiřazení meteorických rojů kometám [\[2\]](#page-50-2). Drummondova míra orbitální odlišnosti má ovšem jen málo společného s drahami komet, jedná se spíše o vylepšení matematických vlastností  $D_{\text{SH}}$ .

Drummondovým cílem bylo upravit míru  $D_{\text{SH}}$  tak, aby všechny sčítance byly bezrozměrné a normalizované. Došel k funkci [\[2\]](#page-50-2)[\[10\]](#page-50-9)

$$
D_{\rm D}^{2}(A,B) = \left(\frac{q_B - q_A}{q_A + q_B}\right)^2 + \left(\frac{e_B - e_A}{e_A + e_B}\right)^2 + \left(\frac{I'_{AB}}{180^\circ}\right)^2 + \left(\frac{e_A + e_B}{2}\right)^2 \left(\frac{\Theta_{AB}}{180^\circ}\right)^2,
$$
\n(3.1)

kde úhel $I'_{AB}$ mezi rovinami oběžných drah nahrazuje délku tětivy $I_{AB}$  z funkce  $D_{\text{SH}}$  a je získán výpočtem [\[2\]](#page-50-2)

$$
\cos I_{AB} = \cos i_A \cos i_B + \sin i_A \sin i_B \cos \Omega_B - \Omega_A. \tag{3.2}
$$

Úhel  $\Theta_{AB}$  je skutečný úhel mezi spojnicemi apsid<sup>[1](#page-27-2)</sup> vypočtený z jejich ekliptikálních souřadnic *β* ′ *, λ*′ vzorcem [\[2\]](#page-50-2)

$$
\cos \Theta_{AB} = \sin \beta'_A \sin \beta'_B + \cos \beta'_A \cos \beta'_B \cos \lambda'_B - \lambda'_A. \tag{3.3}
$$

<span id="page-27-2"></span>Ekliptikální délka a šířka perihélia se vypočte z elementů dráhy podle

<sup>1</sup>Spojnice apsid spojuje perihélium a afélium; zjednodušeně a prakticky ekvivalentně si ji můžeme představit jako přímku procházející perihéliem a středem Slunce.

vzorců [\[2\]](#page-50-2)

$$
\beta' = \arcsin\left(\sin i \sin \omega\right) \tag{3.4}
$$

$$
\lambda' = \Omega + \arctan(\cos i \tan \omega). \tag{3.5}
$$

K  $\lambda'$  ještě přičteme 180°, pokud cos  $\omega > 0$  [\[2\]](#page-50-2).

Analyticky můžeme zjistit, že  $D_D$  nabývá hodnot z intervalu  $[0; \sqrt{3,25}]$ [\[2\]](#page-50-2). Drummond používá pro kritérium příslušnosti hranici  $D_{\text{max}} = 0.105$  [2] a tato hranice se i pozdějšími testy ukázala býti vhodnou; [\[5\]](#page-50-10) doporučuje maximální hodnoty

$$
D_{\rm D} \le \begin{cases} 0,09 & i < 10^{\circ} \\ 0,11 & 10^{\circ} \le i < 90^{\circ} \\ 0,18 & i \ge 90^{\circ} \end{cases}
$$

## <span id="page-28-0"></span>**3.2 Hybridní funkce** *D***<sup>H</sup>**

Numerickým chováním funkcí  $D_{SH}$  a  $D_D$  se zabýval Jopek. Zvolil referenční oběžnou dráhu meteoroidu, jejíchž několik tisíc kopií simulovaně perturboval náhodnými impulsy síly podobným způsobem, jako se tomu děje ve Sluneční soustavě. Studoval pak závislosti jednotlivých členů obou funkcí v závislosti na excentricitě [\[10\]](#page-50-9), jak ukazuje obrázek [3.1,](#page-28-1) kde jsou jednotlivé perturbované kopie rozděleny do binů dle excentricity a zprůměrovány [\[10\]](#page-50-9).

<span id="page-28-2"></span><span id="page-28-1"></span>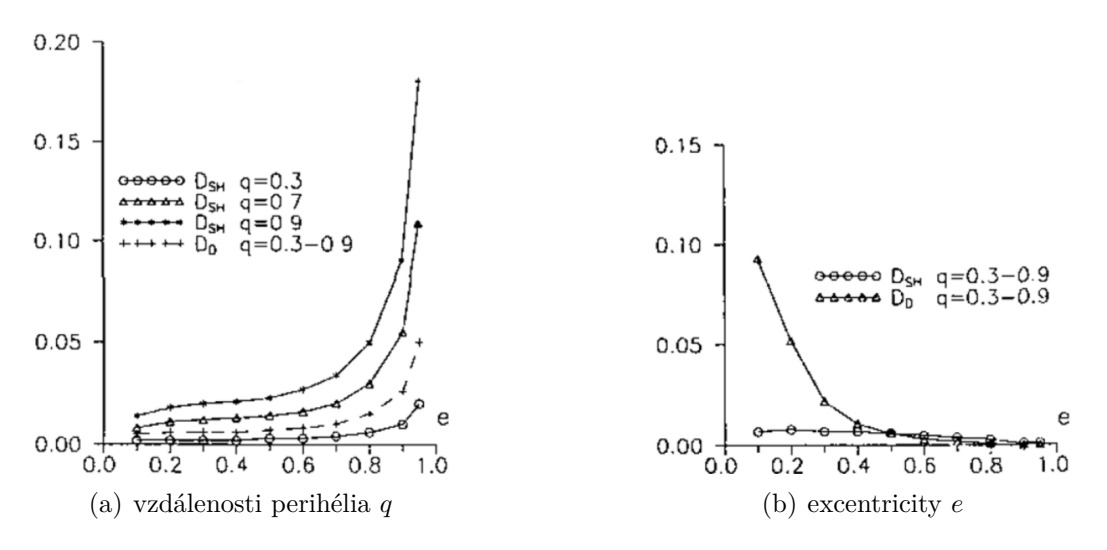

<span id="page-28-3"></span>Obrázek 3.1: Závislost členů *D*-kritérií na excentricitě (zdroj: [\[10\]](#page-50-9))

Cílem je, aby se příspěvek jednotlivých členů choval co nejvíce konstantě vzhledem k excentricitě. První, graf  $3.1(a)$ , ukazuje, že  $D_{SH}$  se příliš liší pro různé hodnoty *q* a pro excentricity blízké jedné utíká do příliš vysokých hodnot.  $D_D$  je v tomto ohledu stabilnější, tedy přidání váhy  $1/(q_A + q_B)$ členu (*q<sup>B</sup>* − *qA*) je zde přínosné. Naopak graf [3.1\(b\)](#page-28-3) ukazuje, že ve členu excentricit je mnohem stabilnější prostý rozdíl  $(e_B - e_A)$  s váhou 1 z funkce  $D_{\rm SH}$ .

Výsledkem této práce byla nová míra orbitální odlišnosti  $D_{\rm H}$ , která je hybridem  $D_{\text{SH}}$  a  $D_{\text{D}}$  odstraňujícím vysokou citlivost obou měr na excentricitu [\[10\]](#page-50-9). Tato míra má předpis [\[10\]](#page-50-9)

$$
D_{\rm H}^{2} = \left(\frac{q_B - q_A}{q_A + q_B}\right)^2
$$
  
+  $(e_B - e_A)^2$   
+  $\left(2 \sin \frac{I_{AB}}{2}\right)^2$   
+  $\left(\frac{e_A + e_B}{2}\right)^2 \left(2 \sin \frac{\Pi_{AB}}{2}\right)$ , (3.6)

kde *IAB* spočteme vzorcem [\(2.7\)](#page-26-4) a Π*AB* vzorcem [\(2.8\)](#page-26-2). Vhodnými hranicemi pro toto kritérium jsou [\[5\]](#page-50-10)

$$
D_{\rm H} \le \begin{cases} 0, & i < 10^{\circ} \\ 0, & 10^{\circ} \le i < 90^{\circ} . \end{cases}
$$

Stejně jako  $D_{\text{SH}}$  ani tato míra ale není vhodná pro retrográdní oběžné dráhy [\[5\]](#page-50-10).

## <span id="page-30-0"></span>**4. Geocentrický přístup**

Již Southworth a Hawkins věděli, že míra orbitální odlišnosti je silně spojena s rozdílem orbitálních energií meteoroidů. Valsecchi, Jopek a Froeschlé tento přístup využili mnohem více; použili idealizovaný model oběhu Země a meteoroidů a elementy dráhy přetransformovali na geocentrickou rychlost a několik alternativních úhlů [\[11\]](#page-50-11). Jejich přístup se ukázal býti velmi úspěšným, v Galliganově porovnání tato metoda identifikuje meteorické roje s nejméně vyloučenými členy [\[5\]](#page-50-10).

Metoda v této kapitole popisovaná je založená primárně na geocentrické rychlosti meteoru, kterou již ze sekce [1.3](#page-13-0) umíme (alespoň u fotografických pozorování) získat. Výhodou je, že narozdíl od předchozích měr orbitální odlišnosti pro tuto následující míru potřebujeme znát pouze geocentrickou rychlost, rektascenzi a deklinaci meteoru [\[11\]](#page-50-11).

### <span id="page-30-1"></span>**4.1 Semi-invariantní orbitální veličiny**

S každým obíhajícím tělesem se pojí několik veličin, které se v čase buďto vůbec nemění, nebo se na dlouhých časových škálách *téměř* nemění. Vzhledem ke gravitačnímu působení všech velkých těles ve Sluneční soustavě nemůžeme považovat elementy dráhy za dlouhodobě konstantní, je ale známo několik parametrů, například geocentrická rychlost, které sice krátkodobě oscilují, ale v řádech tisíců let zůstávají prakticky konstantní [\[11\]](#page-50-11): Tyto veličiny nazýváme *sekulárními semi-invarianty*.

Pro zavedení několika z nich předpokládejme, že Země obíhá po kruhové dráze na rovině ekliptiky ve vzdálenosti 1. Také gravitační konstantu, hmotnost Slunce a heliocentrickou rychlost Země položme rovny 1. Pro nehmotný meteoroid se známými elementy dráhy pak zavádíme *Tisserandův parametr* [\[11\]](#page-50-11)

$$
T = \frac{1}{a} + 2\sqrt{a(1 - e^2)}\cos i,
$$
\n(4.1)

první ze sekulárních semi-invariantů, který nám v těchto jednotkách dává geocentrickou rychlost [\[11\]](#page-50-11) √

$$
U = \sqrt{3 - T}.\tag{4.2}
$$

Zvolíme-li geocentrický systém souřadnic s osou *y* směřující do zemského apexu, osou *z* kolmou na rovinu ekliptiky směrem na sever a osou *x* směřující ven od Slunce, můžeme jednotlivé komponenty vektoru  $\vec{U}$  vyjádřit z elementů

dráhy [\[11\]](#page-50-11)

<span id="page-31-0"></span>
$$
U_x = U \sin \theta \sin \phi = \pm \sqrt{2 - \frac{1}{a} - a(1 - e^2)}
$$
  
\n
$$
U_y = U \cos \theta = \sqrt{a(1 - e^2)} \cos i - 1
$$
  
\n
$$
U_z = U \sin \theta \cos \phi = \pm \sqrt{a(1 - e^2)} \sin i.
$$
\n(4.3)

Úhel *θ* značí odchylku *U⃗* od osy *y* a *ϕ* je úhel mezi rovinou *y*−*z* a rovinou obsahující  $\vec{U}$  a osu  $\gamma$  [\[11\]](#page-50-11).

Přepočet z elementů dráhy je užitečný, pokud je již známe, nicméně vektor  $\vec{U}$  může být vypočten také pouze z dříve určené geocentrické rychlosti  $v_G$ , rektascenze *α* a deklinace *β* meteoru, jejichž určení známe ze sekce [1.3](#page-13-0) a které výpočtu elementů dráhy předcházejí. Vektor *U⃗* tedy můžeme získat také jako [\[11\]](#page-50-11)

$$
\begin{pmatrix} U_x \\ U_y \\ U_z \end{pmatrix} = \mathcal{R}_z(\lambda) \mathcal{R}_x(\varepsilon) \frac{v_G}{29,7} \begin{pmatrix} -\cos \delta \cos \alpha \\ -\cos \delta \sin \alpha \\ -\sin \alpha \end{pmatrix}.
$$
 (4.4)

Zde R*<sup>x</sup>* a R*<sup>z</sup>* jsou matice rotace kolem příslušné osy o ekliptikální délku Země *λ* a úhel mezi rovníkem a ekliptikou *ε*.

Úhel *θ* je důležitý, jelikož je jeho kosinus dalším semi-invariantem [\[11\]](#page-50-11). Je proto užitečné jej z rovnic výše vyjádřit jako [\[11\]](#page-50-11)

$$
\cos \theta = \frac{1 - U^2 - 1/a}{2U}.
$$
\n(4.5)

Též budeme dále používat úhel *ϕ*, ten ovšem nelze vyjádřit lépe než trigonometricky, dostáváme tedy vzorec [\[11\]](#page-50-11)

$$
\phi = \arctan \frac{U_x}{U}.\tag{4.6}
$$

Semi-invarianty *U* a cos *θ* jsou hlavními používanými veličinami v následující míře orbitální odlišnosti. Existují i další, [\[11\]](#page-50-11) nabízí například *Kozaiův integrál K*. Jeho výpočet je ovšem obtížný a pro míru není užitečný.

Zanedbáme-li navíc možnost blízkých průletů meteoru kolem planet, stanou se semi-invariantními i orbitální energie  $E = -\frac{1}{2}$  $\frac{1}{2a}$  a komponenta momentu hybnosti  $L_z = \sqrt{a(1-e^2)\cos i}$ , ze kterých lze také získat Tisserandův parametr:  $T = 2(L_z - E)$  [\[11\]](#page-50-11).

## <span id="page-32-0"></span>**4.2 Geocentrická funkce** *D***<sup>N</sup>**

Valsecchi, Jopek a Froeschlé nabízejí hned dvě míry orbitální odlišnosti: *D*<sup>N</sup> a její zjednodušenou formu *D*R. Zjednodušená forma je postavena čistě na výše definovaných semi-invariantech a má tvar [\[11\]](#page-50-11)

$$
D_{\rm R}^{2}(A,B) = (U_{B} - U_{A})^{2} + w_{1} (\cos \theta_{B} - \cos \theta_{A})^{2}, \qquad (4.7)
$$

kde  $w_1$  je libovolná váha. Obvykle se používá a postačuje volba váhy  $w_1 = 1$  $[11][5]$  $[11][5]$ .

<span id="page-32-1"></span>Díky použití sekulárních semi-invariantů je tato metoda také velmi stabilní v čase, na rozdíl od např.  $D_{\text{SH}}$ , která, jelikož staví pouze na v čase proměnných elementech dráhy, na dlouhých časových škálách selhává. Porovnání časového vývoje $D_{\rm R}$ a $D_{\rm SH}$ ukazuje obrázek [4.1.](#page-32-1)

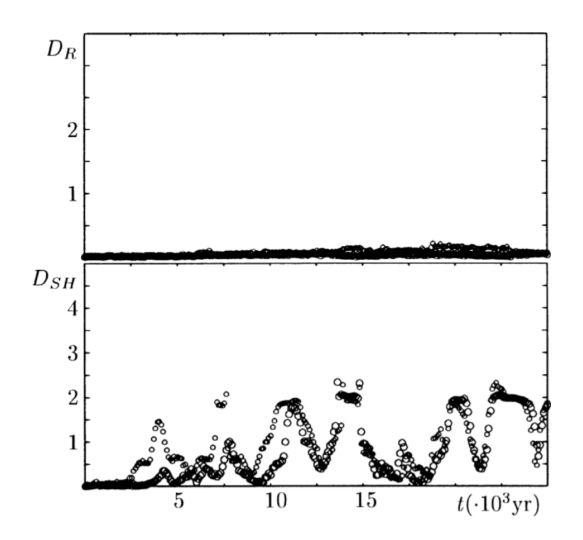

Obrázek 4.1: Porovnání časového vývoje hodnot funkcí  $D_R$  a  $D_{\text{SH}}$ (zdroj: [\[11\]](#page-50-11))

Kompletní kritérium má předpis [\[11\]](#page-50-11)

$$
D_N^2(A, B) = (U_B - U_A)^2 + w_1 (\cos \theta_B - \cos \theta_A)^2 + \Delta \xi^2, \tag{4.8}
$$

kde

$$
\Delta \xi^2 = \min \left\{ \left( w_2 \Delta \phi_1^2 + w_3 \Delta \lambda_1^2 \right), \left( w_2 \Delta \phi_{II}^2 + w_3 \Delta \lambda_{II}^2 \right) \right\}, \qquad (4.9)
$$

$$
\Delta\phi_{\rm I} = 2\sin\frac{\phi_B - \phi_A}{2},\tag{4.10}
$$

$$
\Delta\phi_{II} = 2\sin\frac{180^{\circ} + \phi_2 - \phi_1}{2}, \tag{4.11}
$$

$$
\Delta\lambda_{\rm I} = 2\sin\frac{\lambda_B - \lambda_A}{2} \text{ a konečně}
$$
\n(4.12)

$$
\Delta\lambda_{\text{II}} = 2\sin\frac{180^{\circ} + \lambda_B - \lambda_A}{2}.
$$
\n(4.13)

*λ* je zde ekliptikální délka Země v okamžiku pozorování daného meteoru a *w*<sup>2</sup> a *w*<sup>3</sup> jsou opět volitelné váhy, které se obvykle nastavují na jedničku.

Jako vhodné hranice pro kritérium $D_{\rm N}$ určil Galligan hodnoty $[5]$ 

$$
D_{\rm N} \leq \begin{cases} 0, & i < 10^{\circ} \\ 0, & 09 \quad 10^{\circ} \leq i < 90^{\circ} \\ 0, & 17 \quad i \geq 90^{\circ}. \end{cases}
$$

# <span id="page-34-0"></span>**5. Porovnání úspěšnosti metod klasifikace**

Kritickým bodem každého z kritérií je vhodné zvolení hraniční hodnoty  $D_{\text{max}}^{1}$  $D_{\text{max}}^{1}$  $D_{\text{max}}^{1}$ ;

$$
D(A, B) \le D_{\max}.
$$

Každé z *D*-kritérií pracuje s elementy dráhy jinak a nabývá odlišných hodnot. Pro jejich správné fungování je proto nezbytné tyto hranice nastavit tak, aby kritéria zachytila co nejvíce členů meteorického roje, ale minimalizovala přítomnost meteoroidů ze sporadického pozadí. Kritérium by navíc nemělo zahrnovat do roje členy jiného roje.

### <span id="page-34-1"></span>**5.1 Stanovení hraničních hodnot kritérií**

Autoři jednotlivých kritérií podle svých zkušeností a existujících dat o meteorických rojích nastavili hraniční hodnoty tak, aby byly vyhovující pro jejich účely. Tyto hranice však nebyly vždy plně vyhovující pro obecnější užití těchto kritérií: Například se ukázalo, že je potřeba tuto hraniční hodnotu zvyšovat pro dráhy s vyšší inklinací [\[5\]](#page-50-10), a některá kritéria nejsou vůbec vhodná pro retrográdní oběžné dráhy [\[5\]](#page-50-10) (*i >* 90◦ , těleso obíhá proti směru rotace Slunce).

Nalezením vhodných hraničních hodnot se ve své práci [\[5\]](#page-50-10) věnoval Galligan. Ten nejprve identifikoval, že pro meteoroidy obíhající blízko ekliptiky (inklinace blízká 90◦ či 180◦ ) jsou členy *D*-funkcí obsahující inklinaci velmi malé, a že je tedy nutné hraniční hodnoty měnit v závislosti na inklinaci. Usoudil, že je pro účely *D*-kritéria adekvátní rozdělit orbity do tří kategorií dle inklinace [\[5\]](#page-50-10):

- 1.  $i < 10^{\circ}$ ,
- 2.  $10^{\circ} < i < 90^{\circ}$  a
- 3.  $i \geq 90^{\circ}$  (retrográdní oběžné dráhy).

Pro každý tento interval pak určoval hraniční hodnotu *D*max zvlášť.

<span id="page-34-2"></span> $1V$  této kapitole vynecháváme Nilssonovu metodu přímého porovnávání elementů dráhy, která se nerozšířila a dostupné zdroje se její úspěšností nezabývají.

Pro určení hodnot zvolil malou množinu reálných meteoroidů se známými drahami a Monte Carlo metodou nasimuloval pro každý z nich několik desítek tisíc perturbovaných meteoroidů, které reprezentovaly roj vzniklý z původního meteoroidu jakožto mateřského tělesa [\[5\]](#page-50-10). Simulované orbity poté jednotlivými *D*-kritérii porovnával s mateřským tělesem, postupně zvyšoval hodnotu *D*max a zaznamenával, kolik procent simulovaných meteoroidů kritérium s danou hraniční hodnotou splňovalo. Výsledek tohoto pokusu pro dvě mateřská tělesa ukazují grafy v obrázku [5.1.](#page-35-1)

<span id="page-35-2"></span><span id="page-35-1"></span>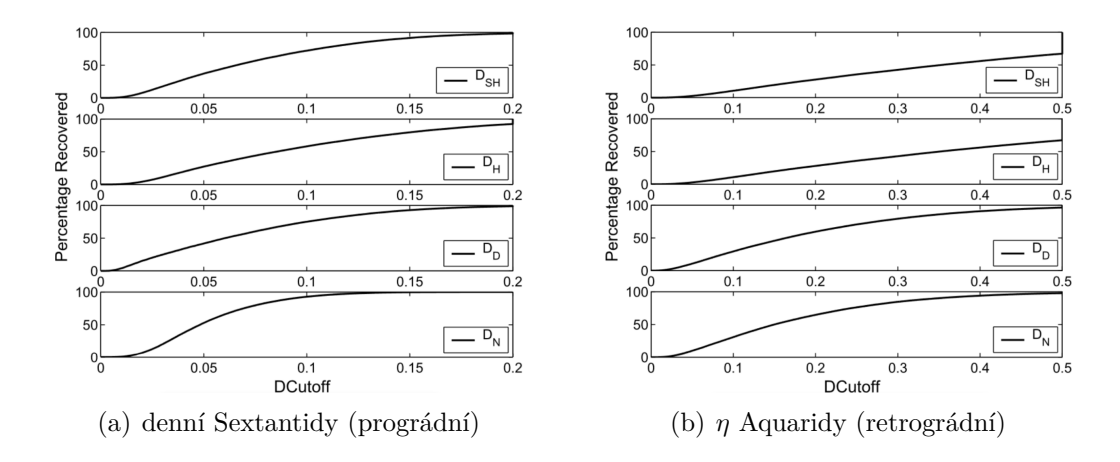

<span id="page-35-3"></span>Obrázek 5.1: Procento simulovaných meteoroidů splňující jednotlivá kritéria v závislosti na *D*max (zde DCutoff) (zdroj: [\[5\]](#page-50-10))

Konečným výsledkem Galliganovy práce bylo stanovení hraničních hodnot pro jednotlivá *D*-kritéria. Tyto hodnoty jsou pro každé kritérium rozdělena ještě podle inklinace a podle požadovaného procenta simulovaných meteoroidů splňujících kritérium. Přikládáme je v tabulce [5.1](#page-36-0) a hodnoty pro 70 % splňujících meteoroidů jsme uvedli u jednotlivých kritérií.

Kritéria  $D_{\text{SH}}$  a  $D_{\text{H}}$  v tabulce [5.1](#page-36-0) neobsahují hodnoty pro retrográdní oběžné dráhy. Přesahují totiž hodnoty *D*-funkce, ve kterých se již překrývají značně odlišné roje [\[5\]](#page-50-10). Není proto doporučeno používat tato kritéria pro meteoroidy obíhající retrográdně.

## <span id="page-35-0"></span>**5.2 Diskuse úspěšnosti kritérií**

Od kritérií chceme, aby s co nejnižší hraniční hodnotou *D*max zachytila co nejvíce meteorů patřících do roje (a také minimalizovala přítomnost meteorů ze sporadického pozadí, to však pro účely této diskuse považujme za

| Inklinace                        | Procento    | $D_{\rm SH}$ | $D_{\rm D}$ | $D_{\rm H}$ | $D_{\rm N}$ |
|----------------------------------|-------------|--------------|-------------|-------------|-------------|
|                                  | splňujících |              |             |             |             |
| $i < 10^{\circ}$                 | $50\,\%$    | 0,06         | 0,04        | 0,07        | 0,06        |
|                                  | 70 %        | 0,09         | 0,06        | 0,10        | 0,08        |
|                                  | $90\%$      | 0,13         | 0,09        | 0,14        | 0,11        |
| $10^{\circ} \leq i < 90^{\circ}$ | $50\,\%$    | 0,08         | 0,08        | 0,11        | 0,06        |
|                                  | 70 %        | 0,12         | 0,11        | 0,16        | 0,09        |
|                                  | 90 %        | 0,20         | 0,18        | 0,23        | 0,14        |
| $i \geq 90^{\circ}$              | $50\,\%$    | 0,25         | 0,12        | 0,25        | 0,12        |
|                                  | 70 %        |              | 0,18        |             | 0,17        |
|                                  | 90 %        |              | 0,28        |             | 0,26        |

<span id="page-36-0"></span>Tabulka 5.1: Hraniční hodnoty pro jednotlivá *D*-kritéria (zdroj: [\[5\]](#page-50-10))

sekundární). Toto chování nejlépe vykazuje kritérium  $D_N$  v grafu [5.1\(a\)](#page-35-2) dole: V okolí *D*max = 0*,*05 procento splňujících narůstá velmi rychle a překračuje  $50\%$  dříve než všechna ostatní kritéria. Graf  $5.1(b)$  pak ukazuje, že se  $D_N$ chová velmi dobře také u retrográdních oběžných drah. Škála vodorovné osy je zde sice odlišná, hranici 50% však stále překračuje jako první a konkurencí mu je pouze Drummondovo kritérium  $D_D$ .

*D*<sup>N</sup> je také velmi stabilní v hraničních hodnotách pro různé inklinace: Tabulka [5.1](#page-36-0) ukazuje, že mezi jednotlivými kategoriemi inklinací se jeho hraniční hodnota mění nejpomaleji. Dobře zvládá také retrográdní oběžné dráhy.

Takto "na papíře" se tedy jako nejúspěšnější kritérium jeví  $D_N$ , které navrhli Valsecchi, Jopek a Froeschlé. Při jeho implementaci a testování v programovém nástroji vyvíjeném v rámci praktické části této práce (viz kapitola [6\)](#page-38-0) jsme ale objevili pár jeho slabých míst.

Prvním z nich je skutečnost, že toto kritérium funguje pouze na eliptických drahách: Vyžaduje totiž délku velké poloosy *a*, která jde u parabolických drah do nekonečna (narozdíl od ostatních kritérií, která využívají vzdálenost perihélia *q* dobře definovanou pro všechny kuželosečky). Pro hyperbolické dráhy pak selhává výpočet geocentrické rychlosti [\(4.3\)](#page-31-0), kde se odmocňuje záporné číslo.

Druhým jeho slabým místem je přílišná "svolnost" v přijímání meteorů do rojů, kterou jsme pozorovali při testování programu. Na datech, která nám pro účely vývoje byla poskytnuta, ostatní kritéria identifikovala příslušnost k jednomu až dvěma meteorickým rojům, ovšem  $D_N$  dával příslušnost i k  $> 5$ rojům. Ačkoliv uznáváme, že tato vlastnost může být přínosná k identifikaci nových meteorických rojů, při přiřazování do stávajících rojů spíše komplikuje práci vnášením nejednoznačnosti.

Při našem testování na dostupných datech dávaly nejkonzistentnější výsledky kritéria  $D_{\text{SH}}$  a  $D_{\text{D}}$ . Až na výjimečné případy se shodovaly v přiřazení meteoru do meteorického roje a i podle grafů v obrázku [5.1](#page-35-1) vykazují dobrou úspěšnost. Kritérium  $D_{\text{SH}}$  sice nefunguje dobře v retrográdních oběžných drahách, tam jej ale dobře zastupuje  $D_{\rm D}$ .

Následující ukázka výstupu,<sup>[2](#page-37-0)</sup> zatím bez jakéhokoliv hlubšího vysvětlení, ilustruje diskutovanou "svolnost" kritéria  $D_N$  (a v menší míře i konzistentnost  $D_{\rm SH}$  a  $D_{\rm D}$ :

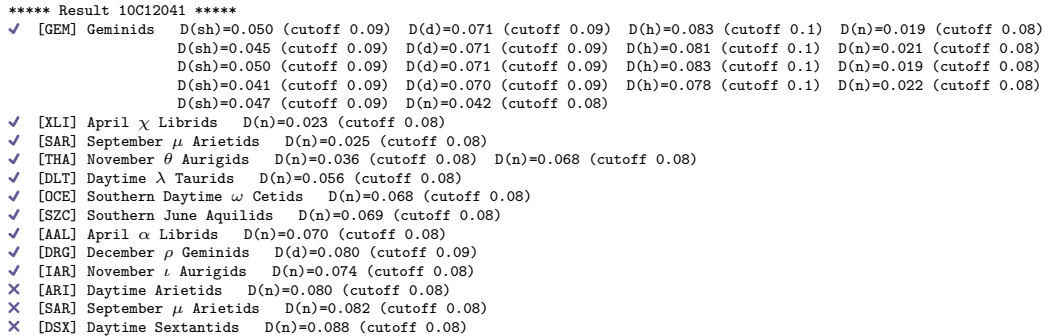

Srovnávaný meteor v této ukázce zjevně spadal do Geminid, což zde dle prvního výsledku odhalila všechna kritéria. Kritérium  $D_N$  (v ukázce  $D(n)$ ) zde však splnilo i dalších devět rojů, do nichž je příslušnost daného meteoru spíše pochybná. Poslední tři řádky ukazují tři nejlepší zamítnuté příslušnosti, které jsou zde kompletně zaplněny výsledky kritéria  $D_N$ .

Smutným případem je bohužel kritérium  $D_{\rm H}$ , které přes své optimální matematické vlastnosti dávalo nejhorší výsledky jak podle Galliganových pokusů, tak při našem testování. Grafy v obrázku [5.1](#page-35-1) ukazují, že je jeho úspěšnost nejhorší ze všech, a při testování na nám dostupných datech se chovalo spíše jako striktnější varianta  $D_{\text{SH}}$ .

<span id="page-37-0"></span><sup>2</sup>Výstup byl zarovnán pro lepší čitelnost.

# <span id="page-38-0"></span>**6. Programový nástroj pro identifikaci meteorických rojů**

Praktická část této práce spočívá ve vytvoření počítačového programu, který výše popisovaná kritéria aplikuje na reálná data a umožňuje tím jak určovat příslušnost nově pozorovaných meteorů do meteorických rojů, tak hledat meteorické roje nové.

Program byl vytvořen v jazyce *Python*, který je vysoce přenositelný mezi operačními systémy a ve fyzice často používaný, zdrojový kód by tedy měl být cílové skupině uživatelů srozumitelný. Úplný zdrojový kód programu je dostupný v elektronických přílohách této práce a také veřejně v repositáři [https://github.com/Akimayo/MeteorShowerIdentification,](https://github.com/Akimayo/MeteorShowerIdentification) kam budou v případě nalezení chyb nahrávány opravené verze.

Součástí zdrojového kódu je také informační soubor README.md, který obsahuje základní instrukce pro použití programu, a kód samotný je bohatě komentovaný. Tato kapitola dokumentuje způsoby použití programu, vysvětluje jeho vstupy a výstupy a popisuje použité techniky zpracování dat.

### <span id="page-38-1"></span>**6.1 Základní použití**

Program má tři režimy běhu:

- Porovnat jeden meteor se souborem meteorických rojů,
- porovnat soubor meteorů se souborem meteorických rojů a
- vzájemně porovnat meteory v souboru a nalézt nové meteorické roje.

Meteory i meteorické roje se zadávají pomocí elementů dráhy a případně názvu. V případě porovnání jednoho meteoru se elementy dráhy zadávají přímo do argumentů spuštění programu, v ostatních případech jsou elementy dráhy čteny ze vstupního souboru ("srovnávaného souboru"). Meteorické roje jsou vždy čteny ze souboru ("referenčního souboru"), zde je ale možno využít vestavěné databáze elementů dráhy známých meteorických rojů – to se provádí zadáním default namísto cesty ke vstupnímu souboru s meteorickými roji.

Následující stránka ukazuje nápovědu vestavěnou v programu, která je vypsána při spuštění programu příkazem meteors –-help. Ukazuje všechny argumenty, které program přijímá. Konkrétní příklady příkazů pro spuštění programu jsou dále popsány v sekci [6.1.3.](#page-43-0)

```
METEOR SHOWER IDENTIFICATION CONSOLE
meteors [<compared_file> [<reference_file>|"default"]] [...options]
Configuration
===============
--config, -c
          Creates a .meteorrc configuration file
        for the current directory.
          This file is in the YAML format.
-0Disregard .meteorrc configuration files.
Single Orbit
==============
-e <eccentricity>
-q <perihel_dist>
-i <inclination>
-w <arg_perihel>
-0 <asc_lat>
          Set the orbital elements of a meteor orbit
        with perihelion distance q.
-e <eccentricity>
-a <smajor_axis>
-i <inclination>
-w <arg perihel>
-0 <asc lat>
          Set the orbital elements of a meteor orbit
        with semimajor axis length a.
 Input/Output
==============
--criteria <criteria>, -r <criteria>
         Set the D-criteria to be used.
          Takes a comma-separated list. Supported are
        the follwing values: "sh", "d", "h", "n"
--output <path>, -o <path>
          Directs the results to a file. Omitting
        this option will write results to the console.
Miscellaneous
===============
--force, -f
          Forces a potentially unsafe operation.
--verbose
         Enables verbose logging to console.
--help, -h
         Prints this help text.
```
Režim běhu programu je určen zadanými vstupy. Jsou-li zadány elementy dráhy meteoru a referenční soubor (či default pro vestavěnou databázi meteorických rojů), je tento jeden meteor porovnán se všemi meteorickými roji v referenčním souboru. Jsou-li zadány dva vstupní soubory, první z nich je považován za srovnávaný a druhý za referenční soubor a každý meteor ve srovnávaném souboru je porovnán se všemi meteorickými roji z referenčního souboru. Je-li zadán pouze jeden vstupní soubor, je provedeno porovnání všech dvojic meteorů ve vstupním souboru a výsledky porovnávání jsou použity k identifikaci meteorických rojů. Porovnáváním zde myslíme, že je na dvojici meteor–meteorický roj či meteor–meteor aplikováno *D*-kritérium a vyhodnoceno jeho splnění.

Spuštěním programu s argumentem –-config vygeneruje v aktuálním adresáři soubor .meteorrc, který slouží jako konfigurační soubor programu při spuštění z tohoto adresáře. Tento konfigurační soubor může obsahovat všechny možnosti pro běh programu, které by se jinak zadávaly pomocí argumentů, a také několik dalších možností, jako je určení vlastních hraničních hodnot pro *D*-kritéria či nastavení formátu vstupních souborů.

Konfigurační soubor .meteorrc je ve formátu YAML a bylo pro něj vytvořeno schéma, které popisuje strukturu konfiguračního souboru. Tato kombinace umožňuje efektivní úpravu konfiguračního souboru pomocí chytrých editorů, které uživateli na základě schématu nabídnou dostupné možnosti a k nim i slovní vysvětlení, které je ve schématu obsaženo. Schématem se navíc ověřuje správnost konfiguračního souboru, a to jak přímo v editoru, tak při spuštění programu.

#### <span id="page-40-0"></span>**6.1.1 Formát vstupních souborů**

Vstupními soubory jsou textové soubory se sloupci pevné šířky a jedním meteorem či meteorickým rojem na řádek. Mezi každými dvěma sloupci musejí být alespoň dvě mezery. Volitelně mohou mít souboru řádek s hlavičkou, která dává jednotlivým sloupcům název, jinak je pro identifikaci sloupců použito jejich pořadové číslo (počítáno od nuly). Vstupní soubor může vypadat například takto:

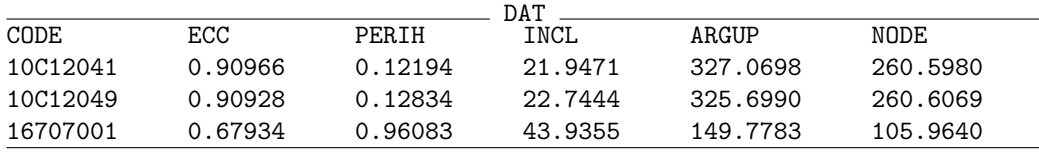

Takto strukturovaný soubor program očekává, resp. tyto sloupce vyžaduje, nebylo-li specifikováno jinak v konfiguračním souboru. Výchozí pojmenování sloupců, jejich význam, dodatečné sloupce a klíče konfiguračního souboru, pomocí kterých lze použít sloupce s jinými názvy, jsou uvedeny v tabulce [6.1.](#page-41-1)

Úhly se zadávají ve stupních a vzdálenosti v astronomických jednotkách.

<span id="page-41-1"></span>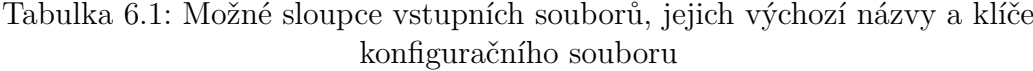

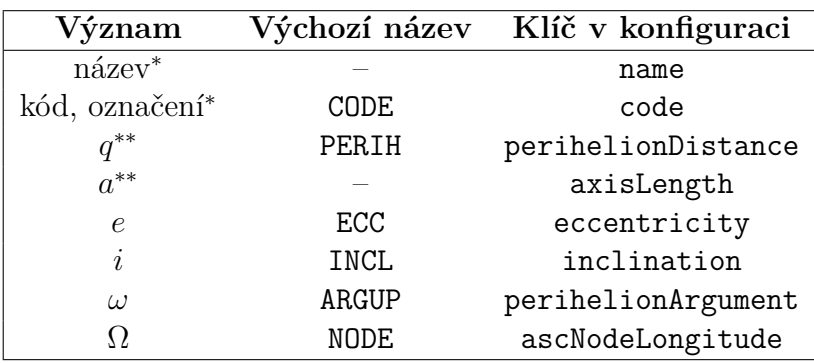

\*) volitelné hodnoty pro jednodušší identifikaci meteorů či rojů

\*\*) tyto možnosti jsou alternativní, lze použít pouze jednu z těchto možností

Příklad i výchozí názvy sloupců jsou převzaty z dat, která nám byla poskytnuta za účelem vývoje programu. Má-li uživatel vstupní data s jinak pojmenovanými sloupci, může buďto sloupce ve svém vstupním souboru ručně přejmenovat, nebo může v konfiguračním souboru nastavit jiné názvy (nebo pořadová čísla) sloupců například takto:

```
YAML
inputs:
 compared: # Předefinování sloupců srovnávaného souboru
   path: ./orbits.dat # Cesta ke srovnávanému souboru
   columns:
     name: NAME
     axisLength: AXIS
     eccentricity: ECCENTR
      inclination: INCLIN
     perihelionArgument: ARG_PERI
     ascNodeLongitude: ASC_NODE
```
### <span id="page-41-0"></span>**6.1.2 Formát výstupů**

Jako příklad použijeme vstupní soubor ze strany [37](#page-40-0) a program spustíme v režimu vzájemného porovnání meteorů a nalezení rojů. V tomto režimu dostaneme méně výsledků porovnání meteorů, pro ilustraci formátu výstupu

je toto ale kompaktní a postačující příklad. Výsledkem takového běhu bude výstup<sup>[1](#page-42-0)</sup>

```
***** Result 10C12041 *****
◆ 10C12049 D(sh)=0.026 (cutoff 0.09) D(d)=0.027 (cutoff 0.09) [...]<br>★ 16707001 D(n)=0.562 (cutoff 0.08)
               D(n)=0.562 (cutoff 0.08)
16707001 D(d)=0.889 (cutoff 0.09)
16707001 D(h)=1.391 (cutoff 0.1)
***** Result 10C12049 *****
16707001 D(n)=0.559 (cutoff 0.08)
\times 16707001 D(d)=0.883 (cutoff 0.09)
16707001 D(h)=1.399 (cutoff 0.1)
***** Result 16707001 *****
***** Shower 10C12041 *****
10C12041
10C12049
```
První část výstupu obsahuje výsledky porovnání jednotlivých meteorů a je společná pro všechny režimy běhu programu. Pro každý meteor se v souboru nachází sekce nadepsaná klíčovým slovem Result a kódem meteoru, která na následujících řádcích obsahuje výsledky porovnání tohoto meteoru s meteorickým rojem či jiným meteorem. Jednotlivé informace na každém řádku jsou rozděleny do sloupců oddělených tabulátory, což dovoluje jednoduchou automatizaci případného dalšího zpracování.

V prvním sloupci se nachází symbol ✔ (Unicode U+2714 U+FE0F [\[12\]](#page-50-12)) či  $\times$  (Unicode U+2716 U+FE0F [\[12\]](#page-50-12)) symbolizující, zda bylo kritérium pro tento meteor či roj splněno. Využití symbolů Emoji je v programování nekonvenční, ba i nedoporučené, zde ale tyto symboly slouží hlavně pro rychlé vizuální určení, zda bylo kritérium splněno. Z hlediska dalšího zpracování se jedná pouze o textové řetězce obsahující dva znaky, kde navíc splnění kritéria lze zjistit ze znaku prvního.

Druhý sloupec obsahuje kód meteoru či meteorického roje, se kterým byl meteor porovnáván.

Zbylé sloupce obsahují hodnoty jednotlivých *D*-funkcí a použitou hraniční hodnotu (označeno cutoff). Pro meteory či roje splňující alespoň jedno kritérium jsou vypsána všechna splněná kritéria.

Výstup obsahuje až tři meteory či meteorické roje, které kritérium nesplňují. Jedná se vždy o neúspěšná porovnání, která však byla nejblíže splnění kritéria, a umožňují případné ruční přiřazení hraničních případů do rojů či úpravu hraničních hodnot kritérií.

<span id="page-42-0"></span><sup>1</sup>Řádek výstupu byl zkrácen pro lepší čitelnost.

V případě režimu hledání meteorických rojů se daná dvojice meteorů porovnává pouze jednou a výsledek porovnání je zapsán vždy pouze u prvního meteoru. V tomto režimu bude poslední výsledek vždy prázdný.

Ve druhé části výstupu se nacházejí nalezené meteorické roje. Tato část se tedy ve výstupu nachází pouze při spuštění programu v režimu hledání rojů. Každý nalezený meteorický roj zde má sekci nadepsanou klíčovým slovem Shower a kódem prvního meteoru. Na následujících řádcích jsou pak kódy všech meteorů, které do tohoto roje spadají. Způsob vyhodnocení meteorických rojů je popsán v sekci [6.3.3.](#page-48-0)

#### <span id="page-43-0"></span>**6.1.3 Příklady příkazů pro spuštění programu**

Program můžeme spustit zavoláním interpreteru Python na soubor **main**. py, který je vstupním bodem programu, nebo na operačních systémech Windows pomocí spustitelného souboru meteors.exe. Souhrnně budeme psát pouze meteors, tedy například

```
meteors --help
```
pro vypsání nápovědy.

Mějme vstupní soubor meteors.dat s pozorovanými meteory a showers.dat s meteorickými roji.

Náležitost meteorů do těchto rojů můžeme vyhodnotit příkazem

meteors meteors.dat showers.dat

Výsledky vyhodnocení budou vypsány do konzole, můžeme je ale nechat uložit do souboru results.txt příkazem

meteors meteors.dat showers.dat --output results.txt

Alternativně můžeme namísto vlastního souboru s meteorickými roji použít vestavěnou databázi meteorických rojů

meteors meteors.dat default

<span id="page-43-1"></span>Tabulka 6.2: Argumenty programu pro nastavení elementů dráhy meteoru

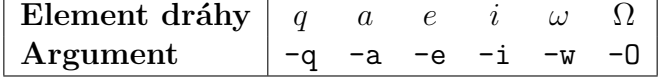

Porovnáváme-li pouze jeden meteor, můžeme jej namísto souborem zadat argumenty programu, například

meteors -q 1.0 -e 0.9 -w 87.6 -O 54.3 -i 2.1 showers.dat

I zde zadáváme úhly ve stupních a vzdálenosti v AU. Chceme-li namísto vzdálenosti perihélia *q* použít délku velké poloosy *a*, nahradíme možnost -q za -a. Jakými argumenty zadat jednotlivé elementy dráhy ukazuje tabulka [6.2.](#page-43-1)

Nakonec, chceme-li pouze nalézt meteorické roje v souboru meteorů, použijeme příkaz

meteors meteors.dat

Program umí také příkazem

meteors --config

vygenerovat připravený konfigurační soubor .meteorrc. Ten je použit pouze při spuštění programu ze stejného adresáře, ve kterém se .meteorrc nachází. Potřebujeme-li konfigurační soubor při spuštění programu ignorovat, můžeme přidat argument -0 (to jest nula, nikoliv velké O).

## <span id="page-44-0"></span>**6.2 Architektura aplikace**

Zdrojový kód je sémanticky rozdělen do trojice modulů, každý z nichž se stará o jiný aspekt programu. Vstupním bodem programu je soubor \_\_main\_\_.py, který obstarává pouze základní režii.

Modul core obsahuje, jak název napovídá, jádro aplikace. Tím jsou datové struktury reprezentující oběžné dráhy, implementace *D*-funkcí na nich a logika porovnávání meteorů. Režijní aktivity zde obstarává submodul core.actions, ve kterém se nachází trojice funkcí odpovídající třem režimům běhů programu. Hlavní režijní aktivitou je řízení vícevláknového porovnávání, které se děje ve funkcích ze submodulu core.runners.

V modulu lib jsou implementovány pomocné nástroje pro načítání souborů a výpis do konzole. Nejdůležitějším je zde submodul lib.parser, který vedle dalších pomocných struktur obsahuje dvě třídy zodpovědné za převod řádků vstupního souboru na datové struktury, které program používá k reprezentaci oběžných drah. Jedna z nich je založena na standardní knihovně csv, ta je ovšem momentálně používána pouze pro načítání vestavěné databáze meteorických rojů. Ta je totiž uložena a k programu přiložena v od CSV odvozeném formátu TSV. Druhá tato třída byla vytvořena pro načítání textových souborů s pevnou šířkou sloupců, ta se používá na uživatelem specifikované vstupní soubory. V submodulu lib.io se nachází, mimo jiné, funkce preload(), která otevírá a kontroluje vstupní soubory a určuje režim běhu programu.

Konečně meta je modul pracující s metadaty programu, to jest s konfiguračními soubory a zde i argumenty spuštění programu. Načtení, validaci a zpracování konfigurace obsluhuje submodul meta.config. Zpracovanou konfiguraci z něj poté získává submodul meta.cliargs, který vyhodnocuje argumenty spuštění programu, kombinuje je s konfigurací a předává zbytku programu instrukce, co a jak má provést.

Kromě těchto modulů se ve zdrojovém kódu nachází ještě adresář constants, který obsahuje databázi meteorických rojů a schéma konfiguračního souboru. Tyto soubory program načítá dle potřeby a schéma konfiguračního souboru je používáno také chytrými editory.[2](#page-45-2)

## <span id="page-45-0"></span>**6.3 Technika zpracování dat**

Důležitou součástí návrhu techniky zpracování bylo, aby byl program dostatečně robustní a zvládal velmi velké datové objemy, ale zároveň nebyl zbytečně pomalý – v algoritmizaci vždy hledáme vhodný kompromis mezi prostorovou a časovou náročností, protože zlepšení jedné obvykle znamená zhoršení druhé.

Vzhledem k prospektu hledání meteorických rojů v potenciálně velmi velkých datových souborech a skutečnosti, že program může zpracovávat data "off-line," tedy ne v reálném čase, byla upřednostněna prostorová stabilita: Navrhnout program tak, aby se paměť počítače nezahltila, a to ani u velmi velkých souborů.

Primárním způsobem, jak prostorové stability dosahujeme, je načítání dat ze souborů až ve chvíli, kdy je potřebujeme. Zároveň ale výpočty *D*funkcí a vyhodnocení kritérií můžeme provádět paralelně, proto porovnávání provádíme na více vláknech, čímž se program zrychluje.

#### <span id="page-45-1"></span>**6.3.1 Prostorová stabilita**

Z hlediska práce s paměťovým prostorem zde rozlišujeme tři oblasti: srovnávaný soubor, referenční soubor a výstup.

Srovnávaný soubor ve všech případech načítáme po blocích. Bloky jsou načítány již z modulu core.actions, tedy na hlavním vlákně, a jsou pro

<span id="page-45-2"></span><sup>2</sup>Chytré editory používají schéma nikoliv přímo z programu, nýbrž přistupují k souboru v on-line repositáři se zdrojovým kódem programu.

podřízená vlákna společné. Ihned při načítání každý řádek převádíme na instanci třídy core.ast.Orbit, která obsahuje pouze potřebné údaje, a nikdy tak v paměti neuchováváme více než jeden řádek vstupního souboru.

Pro každý načtený meteor je vytvořena i instance core.ast.Result, která uchovává výsledky porovnání s meteorickými roji. Instance této třídy uchovávají všechny roje, pro které meteor splňuje kritéria, a maximálně pouze tři výsledky porovnání rojů, které kritéria nesplňují, ale jsou splnění nejblíže. To, jak blízko splnění kritéria porovnání je, rozhodujeme porovnáváním hodnot

$$
q_{ij} = \frac{D_{ij}}{D_{\text{max}}},\tag{6.1}
$$

kde *D<sup>i</sup>* je výsledek *D*-funkce pro *i*-tý meteor a *j*-tý meteorický roj. Čím větší, neboli v případě nesplnění čím blíže jedničce, hodnota *qij* je, tím blíže je tato dvojice splnění kritéria.

Po dokončení porovnávání bloku se výsledky ukládají na disk. Je-li uživatelem zvolen výstupní soubor, ukládají se přímo do něj, v případě výstupu do konzole je přesto vytvořen dočasný soubor pro ukládání výsledků. V průběhu porovnávání ale musíme instance core.ast.Result uchovávat v paměti, čímž narážíme na první ze dvou identifikovaných kritických bodů prostorové stability.

Ve výchozím nastavení načítáme do paměti bloky 100 meteorů, které porovnáváme s meteorickými roji v referenčním souboru. Po celou dobu tohoto porovnávání musíme mít v paměti také celý blok výsledků, který nabývá na velikosti s každým dalším meteorickým rojem. Tyto výsledky však nemůžeme přímo odkládat na disk, protože porovnáváme několik meteorů najednou a vyžadujeme tedy náhodný zápis do paměti, což soubory neumožňují. A jelikož referenční soubor není teoreticky ve své velikosti nijak omezen, v extrémních případech by mohlo dojít k přetečení paměti na výsledcích porovnání.

Prakticky se počet porovnání jednoho meteoru pohybuje v tisících (vestavěná databáze meteorických rojů obsahuje ~1000 záznamů a využíváme čtyři *D*-kritéria), což není pro ani slabší počítače v žádném případě problém. Pokud by ale z nějakého důvodu tento bod problematický byl, lze snížit velikost načítaných bloků, což sníží i počet výsledků uchovávaných v paměti.

Referenční soubor načítáme po jednotlivých řádcích. To je dáno principem paralelního zpracování, který popisujeme v sekci [6.3.2.](#page-47-0)

Pro identifikaci meteorických rojů v souboru meteorů nejprve provádíme porovnání každé z dvojic. Ačkoliv je zde "srovnávaným" i "referenčním" souborem stejný soubor, stále se držíme principu načítání srovnávaného souboru po blocích a referenčního souboru po řádcích. Hledání meteorických rojů pak provádíme až z výsledků uložených na disku (detailně viz sekce [6.3.3\)](#page-48-0), ovšem pro urychlení tohoto procesu si při ukládání výsledků uchováváme v paměti také polohu ve výstupním souboru, na které se výsledky pro každý meteor nacházejí. Toto považujeme za druhý z kritických bodů paměťové stability programu.

Tyto polohy jsou uchovávány v datové struktuře slovníku, kde jako klíče slouží názvy či kódy meteorů (řetězce) a hodnotami jsou polohy v souboru (celá čísla). Datový objem každého záznamu je tedy minimální, roste ovšem lineárně s velikostí srovnávaného souboru. Pro velmi velké soubory, které by se v případě hledání nových meteorických rojů daly očekávat, můžeme narazit na problémy s pamětí.

Bohužel tento problém nemá řešení, které by významně nezpomalilo celý proces. Alternativou je totiž zapisování těchto párů "klíč–hodnota" do pomocného souboru na disku, který bychom pak museli pro každý hledaný meteor řádek pro řádku procházet. To je oproti hledání ve slovníku řádově pomalejší a na naprogramování mnohem náročnější.

Přestože hranice, kde se toto stává problematickým, je opravdu velmi vysoko, vnímáme toto jako otevřený problém a jen testování v praxi ukáže, zda je potřeba jej řešit.

#### <span id="page-47-0"></span>**6.3.2 Paralelní zpracování**

Paralelní zpracování jsme založili na principu, že každé podřízené vlákno pracuje s jedním referenčním meteorem (meteorickým rojem). Každé vlákno si tedy ze souboru načte oběžnou dráhu jednoho meteorického roje, se kterým porovná celý blok ze srovnávaného souboru (ten se načítá v hlavním vlákně), poté načte další volný meteorický roj ze souboru a porovná s ním blok a toto opakuje, dokud nenarazí na konec referenčního souboru.

Pro všechna vlákna používáme jedinou instanci lib.parser.Parser, která načítá dráhy meteorických rojů ze souboru. Ta pomocí programových zámků zajišťuje, že se vlákna v načítání z referenčního souboru střídají, tedy že každé vlákno dostane dráhu jiného roje. Vlákna pak se svým rojem porovnávají blok srovnávaných meteorů pomocí všech nastavených kritérií. A jelikož *D*-funkce obsahují nemalé množství goniometrických funkcí, které jsou na výpočet obecně pomalejší, je zde paralelizace výhodná.

Ve výchozím nastavení běží program s osmi podřízenými vlákny.

Pro paralelní zpracování musí být připravena také třída core.ast.Result, která zaznamenává výsledky porovnání. Programovými zámky zde zajišťujeme, že při přidávání výsledků porovnání si vlákna vzájemně "nesahají do paměti." Toto je důležité obzvláště u neúspěšných porovnání, tedy zamítnutých příslušností do roje, kde se uchovávají pouze tři nejlepší výsledky porovnání a *q*-hodnotu nového výsledku je tedy potřeba porovnat s předchozími uchovávanými zamítnutými roji.

#### <span id="page-48-0"></span>**6.3.3 Hledání nových meteorických rojů**

Hledání nových meteorických rojů je zde založeno na velmi prostém principu zvaném "serial association" a je implementováno

ve funkci actual run serial assoc() ze submodulu core.runners. Prakticky hledání provádíme jako hledání do šířky, tedy pomocí fronty. Začínáme s výstupním souborem, který obsahuje výsledky všech porovnání, a slovníkem, který obsahuje pozici výsledků každého meteoru v tomto souboru.

Z klíčů slovníku zvolíme první meteor a vytvoříme z něj roj obsahující pouze tento jeden meteor. Ze slovníku pomocí klíče tohoto meteoru získáme jeho polohu ve výstupním souboru a ze slovníku meteor odstraníme. Na dané poloze v souboru načteme meteory, se kterými bylo porovnání úspěšné, a přidáme je do fronty i do meteorického roje. Z fronty následně vyjmeme první položku a opakujeme proces získání polohy ze slovníku, odstranění ze slovníku a načtení dalších meteorů do fronty i do roje.

Celý tento proces se opakuje, dokud se fronta nevyprázdní, tedy dokud nedojdou meteory, které by do tohoto roje náležely. V tomto momentě můžeme roj uložit do souboru s výsledky. Poté, jelikož všechny do tohoto roje náležící meteory jsme ze slovníku odebrali, můžeme opět vybrat první klíč ze slovníku a proces s frontou opakovat. Toto opakujeme, dokud se ve slovníku nacházejí další položky.

Některé takto získané roje mohou obsahovat pouze jeden meteor, v takovém případě se tedy zjevně o žádný roj nejedná. Takovéto "roje" je vhodné ani neukládat do souboru s výsledky, kontrolujeme proto počet meteorů v roji ještě před uložením. Můžeme si také určit minimální počet meteorů v roji a zamítat tak "roje" obsahující např. jen dva nebo tři meteory.

Jsme si vědomi, že tato metoda je značně nedokonalá a bude vesele do jednoho meteorického roje zahrnovat meteory, které mohou pocházet z vícera různých meteorických rojů. Tuto metodu by bylo možné rozšířit například o kontrolu, zda každý z meteorů v roji splňuje *D*-kritérium s jakousi střední dráhou tohoto roje, jak navrhovali již Southworth a Hawkins [\[4\]](#page-50-4). Ztratili bychom tím ale možnost používat více *D*-kritérií najednou. Jak moc je takováto hlubší kontrola potřeba však může ukázat pouze rozsáhlejší testování na reálných datech.

## <span id="page-49-0"></span>**Závěr**

V této práci jsme se seznámili s metodami primárně fotografického a video pozorování meteorů. U fotografických měření jsme důkladně prozkoumali techniku určení polohy a rychlosti meteoru z pozorování ze dvou stanic. Znalost polohy na obloze a rychlosti nám umožnila spočítat elementy dráhy meteoroidu před vstupem do zemské atmosféry.

Elementy dráhy jsou rozhodujícím faktorem pro přiřazování meteorů do meteorických rojů. Ke zjištění, zda meteor náleží do daného meteorického roje, využíváme *D*-kritéria, jejichž princip navrhli Southworth a Hawkins. Popsali jsme zde čtveřici těchto kritérií; od původního  $D_{\text{SH}}$  přes modifikovaná  $D_{\rm D}$  a  $D_{\rm H}$  až po nejnovější  $D_{\rm N}$ , které na rozdíl od předchozích kritérií pracuje s geocentrickými, nikoliv heliocentrickými, veličinami.

Na základě Galliganových simulací a vlastního testování jsme porovnali úspěšnost jednotlivých kritérií: Ze simulací vychází jako nejúspěšnější a matematicky nejlepší kritérium  $D_N$ , to se však při našem testování na reálných datech ukázalo jako příliš "svolné" v přiřazování meteorů do meteorických rojů. Unikátní přístup tohoto kritéria je ale slibný hlavně z hlediska časové stability v řádech desítek tisíc let, kde ostatní kritéria již dávno selhávají. Ukázali jsme také, že dvojice nejstarších kritérií,  $D_{\text{SH}}$  a  $D_{\text{D}}$ , jsou naprosto obstojné, z nich odvozené  $D_H$  ale bohužel i přes své vylepšené teoretické vlastnosti v praktické použitelnosti pokulhává.

V poslední kapitole jsme na přehledové i technické úrovni popsali programový nástroj, který jsme v rámci této práce vytvořili. Jeho úkolem je zde popsaná *D*-kritéria používat k přiřazování meteorů z reálných pozorování do ustanovených meteorických rojů, či případně v reálných datech hledat nové meteorické roje.

Jedná se o program napsaný v jazyce Python, měl by tedy být své cílové skupině uživatelů, to jest fyzikům, srozumitelný. Byl navržen tak, aby co nejlépe zvládal i velké vstupní soubory s pozorováními, které se obzvláště pro hledání nových meteorických rojů dají očekávat. Jak v tomto uspěje se však ukáže až při reálném používáni, jelikož byl testován pouze na relativně malém vzorku dat, který nám byl pro jeho vývoj poskytnut.

Pro nás se také jednalo o první projekt v jazyce Python. I přes úvodní souboje s některými jeho vlastnostmi se nám podařilo vytvořit funkční, dobře vypadající a uživatelsky přívětivý program s přehledným a dobře dokumentovaným zdrojovým kódem. Program včetně zdrojového kódu je přiložen v elektronických přílohách této práce a veřejně dostupné v repositáři [https://github.com/Akimayo/MeteorShowerIdentification.](https://github.com/Akimayo/MeteorShowerIdentification)

## <span id="page-50-0"></span>**Seznam použité literatury**

- <span id="page-50-1"></span>[1] International Astronomical Union. *Definitions of terms in meteor astronomy*. 2017. url: [https : / / www . iau . org / static / science /](https://www.iau.org/static/science/scientific_bodies/commissions/f1/meteordefinitions_approved.pdf) scientific bodies/commissions/f1/meteordefinitions approved. [pdf](https://www.iau.org/static/science/scientific_bodies/commissions/f1/meteordefinitions_approved.pdf) (cit. 25. 03. 2024).
- <span id="page-50-2"></span>[2] J. D. Drummond. "A test of comet and meteor shower associations". In: *Icarus* 45.3 (1981). issn: 0019-1035.
- <span id="page-50-3"></span>[3] C. S. Nilsson. "A southern hemisphere radio survey of meteor streams". In: *Australian Journal of Physics* 17.2 (1964), s. 205–256.
- <span id="page-50-4"></span>[4] R. B. Southworth a G. S. Hawkins. "Statistics of meteor streams". In: *Smithsonian Contributions to Astrophysics* 7 (1963), s. 261–285.
- <span id="page-50-10"></span>[5] D. P. Galligan. "Performance of the D-criteria in recovery of meteoroid stream orbits in a radar data set". In: *Monthly Notices of the Royal Astronomical Society* 327.2 (2001), s. 623–628.
- <span id="page-50-5"></span>[6] Z. Ceplecha. "Geometric, dynamic, orbital and photometric data on meteoroids from photographic fireball networks". In: *Bulletin of the Astronomical Institute of Czechoslovakia* 38 (1987), s. 222–234.
- <span id="page-50-6"></span>[7] J. Jandík a Z. Mikulášek. *Obecná astronomie*. Přírodovědecká fakulta Masarykovy univerzity, pros. 2022.
- <span id="page-50-7"></span>[8] P. Pecina a Z. Ceplecha. "New Aspects in Single-Body meteor Physics". In: *Bulletin of the Astronomical Institute of Czechoslovakia* 34.2 (břez. 1983), s. 102–121.
- <span id="page-50-8"></span>[9] National Aeronautics and Space Administration. *Glossary*. URL: [https:](https://earthobservatory.nasa.gov/glossary) [//earthobservatory.nasa.gov/glossary](https://earthobservatory.nasa.gov/glossary) (cit. 06. 04. 2024).
- <span id="page-50-9"></span>[10] T. J. Jopek. "Remarks on the meteor orbital similarity D-criterion". In: *Icarus* 106.2 (1993), s. 603–607.
- <span id="page-50-11"></span>[11] G. B. Valsecchi, T. J. Jopek a Cl. Froeschlé. "Meteoroid stream identification: a new approach". In: *Monthly Notices of the Royal Astronomical Society* 304.4 (1999), s. 743–750.
- <span id="page-50-12"></span>[12] The Unicode Consortium. *Full Emoji List, v15.1*. url: [https : / /](https://www.unicode.org/emoji/charts/full-emoji-list.html) www.unicode.org/emoji/charts/full-emoji-list.html (cit. 28. 04. 2024).

# <span id="page-52-0"></span>**Seznam obrázků**

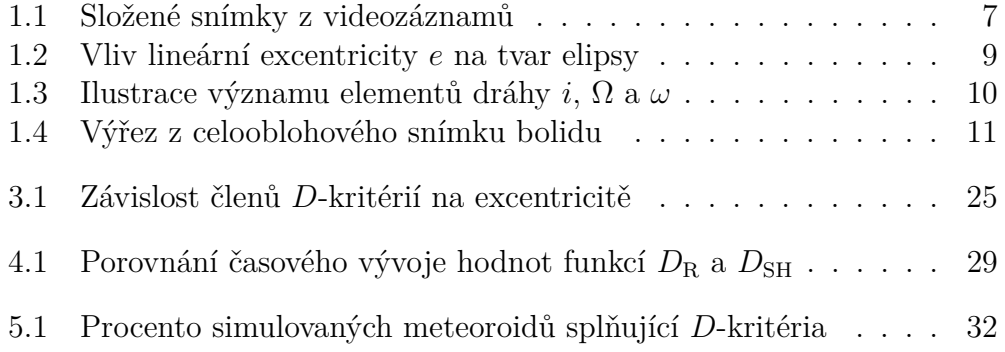

# <span id="page-53-0"></span>**Seznam tabulek**

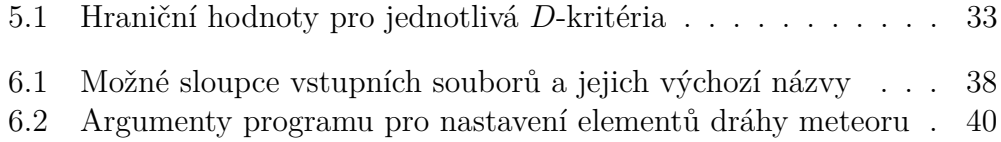

## <span id="page-54-0"></span>**Seznam elektronických příloh**

V elektronických přílohách této práce (a na USB Flash disku přiloženém k tištěné verzi práce) se nacházejí následující položky:

- Soubor MFF-BP-Ciesla-Michal.pdf: Elektronická verze této práce
- Adresář MeteorShowerIdentificationConsole/: Zdrojový kód praktické části
- Soubor meteors.exe: Spustitelná verze praktické části pro operační systémy Windows

Zdrojový kód praktické části je také dostupný v repositáři [https://github.com/Akimayo/MeteorShowerIdentification.](https://github.com/Akimayo/MeteorShowerIdentification)